"Auto Evaluación del Costo-Beneficio, por la inversión en la Seguridad y Salud Ocupacional en las Maquilas: Una metodología Paso a Paso".<sup>1</sup>

### I. INTRODUCCION:

Estimado Empresario:

 $\overline{a}$ 

¿Sabía Ud. que hoy en día la sola superioridad de los productos ya no es suficiente para asegurar la sobrevivencia de su empresa?

Existen empresas que están haciendo uso de la inversión en Seguridad y Salud de sus trabajadores para enfrentarse a sus necesidades y conseguir elevar su productividad a través del bienestar de sus empleados. Si su reacción a este planteamiento fuera que eso cuesta mucho dinero y que los márgenes de ganancia no lo permiten, permítase pensar en los siguientes dos hechos:

1. Normalmente existe la "creencia" que cualquier desvío de fondos para planes de seguridad y salud de los trabajadores, es un "gasto".

### Una especulación sin evidencias, pero que es la premisa para la toma de decisión en muchas empresas!!!

2. Los empresarios y tomadores de decisión no siempre conocen los costos totales (directos e indirectos) que los accidentes y enfermedades ocupacionales representan para sus empresas.

### Una desinformación que está causando perdidas importantes!!!

Si esta fuera la situación, haga de cuenta que Ud. naufraga en la oscuridad en un mar agitado en el que no puede ver que en el horizonte existe un Témpano de Hielo. Como sabrá, solamente una pequeña porción del témpano de hielo está sobre la superficie del agua, o sea la punta del Témpano. Debajo de ella está la mayor cantidad del mismo. De acuerdo a esta figura, el témpano de hielo representa todos las pérdidas que Ud. no sabe que está teniendo por no invertir en Seguridad y Salud Ocupacional. Los costos Directos están representados por la punta del Témpano, el resto representa los costos Indirectos.

La razón de costo de los gastos indirectos vs los gastos directos es de cuatro a seis veces mayor.

<sup>&</sup>lt;sup>1</sup> Este material ha sido preparado por el Centro Regional de Seguridad y Salud Ocupacional (CERSSO), apoyado por el Proyecto Regional Centroamericano de Seguridad y Salud, financiado por el Departamento del Trabajo de los Estados Unidos de Norte América (USDOL). El mismo se puede encontrar en www.cersso.org

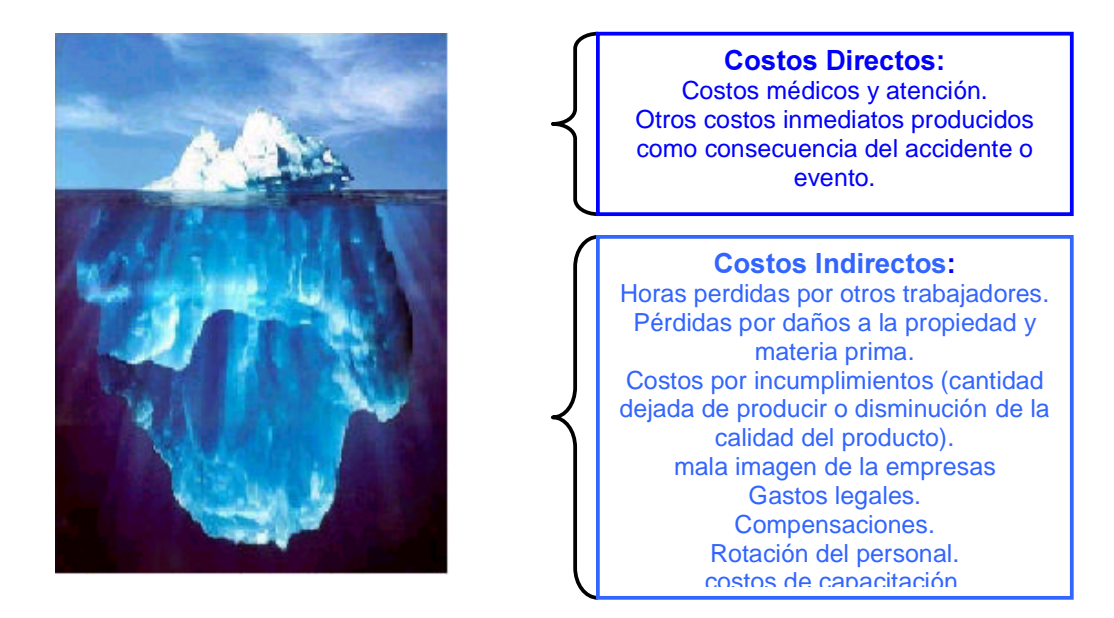

Sin embargo, existen empresarios para quienes es evidente que invertir en Seguridad y Salud para sus trabajadores, eleva su productividad, disminuye sus costos operativos, y además, favorece el cumplimiento de sus contratos en calidad, cantidad y tiempo. Ello les ha elevado la satisfacción de sus clientes y les está permitiendo acceder a mas y mejores mercados, mercados por los cuales Usted está compitiendo!!!. A continuación, algunos hechos:

La Firma "Vanity Fair" en sus plantas de La Vega y Moca, en República Dominicana, implementó un programa de Seguridad y Salud para sus empleados. Mediante una evaluación del programa encontró que la Rotación del Personal bajó de un 45% a un 12% en un año. Así mismo, el ausentismo laboral por visitas médicas e incapacidades fue reducida en un 80%, los costos de operación se redujeron en un 30%, la eficiencia global se elevó de un 48% a un 80%, se incrementó la mano de obra directa en un 30%, hubo un incremento del 350% en la Producción y el rendimiento sobre la Inversión fue de un 372%!!!! (beneficios/costos).

### Ello significó un incremento del Ingreso Promedio de los asociados, en un 155%

En Guatemala, la empresa JMB Internacional, S.A., durante el año 2001 logró que el ausentismo declinara del 5 al 1%, hubo menos ausencia por enfermedad y los operarios mantuvieron una actitud de mayor colaboración.

Siempre en Guatemala y en el mismo año, la Empresa Shin Won Guatemala, S.A., mantuvo el ausentismo controlado, hubo disminución de ausencias por asistir al Seguro Social y también notaron una actitud de colaboración del personal.

En El Salvador, la empresa "Sara Lee Underwear, Confecciones El Pedregal", ha promovido programas de Seguridad y Salud Oocupacional, en los que promueve el involucramiento de todos los empleados hacia una cultura total de Seguridad. El entrenamiento, las auditorías y los planes de acción con énfasis en la prevención de accidentes y programas de bienestar de los empleados, son las principales herramientas que utiliza la empresa para abatir las causas de los accidentes.

Siempre en El Salvador, para la Empresa Jasper de El Salvador Outer Banks, la seguridad no es una prioridad, es un valor y ello lo ratifican con el hecho de haber logrado un rendimiento de la inversión de más de 400%. Así mismo, esperan posicionarse como líderes en Seguridad y Calidad, expandirse a otros países de Centro América y figurar como una planta modelo, manteniendo la estabilidad laboral.

Los miembros de la Asociación Hondureña de Maquiladores, han visto que los beneficios de implementar programas de Seguridad y Salud Ocupacional son:

Para los Trabajadores:

- Eleva su motivación en el trabajo, lo cual hace que desarrollen un sentimiento de seguridad que repercute en una mayor productividad,
- Potenciales reales de mejorar sus ingresos.

### Para los Empleadores:

- Reducción de costos operativos.
- Aumentan los niveles de productividad.
- **Buena imagen pública.**
- **Satisfacción en las entregas.**
- Permanencia en el mercado con clientes recurrentes.
- Reducción de costos por accidentes.
- Reducción del ausentismo como consecuencia de enfermedades.

# ¿Está Ud. en condiciones de competencia?

Si aún no hace evaluaciones de Costo Beneficio en su inversión, permítase el derecho a la duda y haga uso de esta Caja de Herramientas que ponemos a su entera disposición.

Compruebe Ud. mismo los resultados, evalúe Ud. mismo y en privado si va quedando desplazado por sus competidores.

### La Caja de Herramientas es un instrumento diseñado para trabajarlo en la confidencialidad de su empresa y que de una manera sencilla le ayudará a evidenciar el dinero que está perdiendo por el hecho de no invertir en la Seguridad y la Salud de sus trabajadores.

Así como lo lee, su exitosa empresa puede ser aun más rentable, productiva y competitiva, si invierte en la seguridad y la salud de sus trabajadoras y trabajadores.

En esta Caja de Herramientas compuesta por tres módulos, se encuentra la metodología y la información para:

- 1. Llevar a los tomadores de decisión a través de un proceso de sensibilización sobre la rentabilidad e importancia de invertir en la Seguridad y Salud de las y los Trabajadores.
- 2. Adiestrar a los técnicos de las empresas a efectuar los cálculos del Costo Beneficio por la inversión de la Seguridad y Salud de los trabajadores de la maquila.
- 3. Dejar a las Empresas los instrumentos necesarios para hacer los cálculos de Costo Beneficio de la inversión en SSO en sus empresas.

### ¢&Ï02 87,/,=\$5 (67\$ &\$-\$ '( +(55\$0,(17\$"

- 1. El Módulo Número Uno: (el presente módulo): contiene la *metodología* paso a paso para Evaluar los Costos y los Beneficios de la Inversión de Seguridad y Salud en la Maquila. La estructura de este módulo está organizado en seis (6) partes, cada una correspondiente a cada uno de los pasos definidos por la metodología propuesta. Al final de cada acción propuesta en cada paso se refiere al lector a un ejemplo práctico.
- 2. El Módulo Número Dos: es el que contiene el Ejemplo Práctico. Este Ejemplo está basado en datos reales. El módulo tiene la misma estructura de Paso a Paso del módulo Número Uno y al estar ambos separados, es posible ir de manera simultánea, guiando la lectura de la metodología paso a paso y revisando el ejemplo propuesto.
- 3. El Módulo Número Tres: es el que contiene el Glosario y las Tablas de Referencias. Para efectos prácticos, en el Módulo Uno se refiere a todo el contenido de este módulo Tres, como Glosario. Igual que el Módulo Dos, este módulo separado permite la lectura conjunta del mismo con los otros dos módulos.

### II.- COMO EVALUAR LOS COSTOS Y LOS BENEFICIOS.

- $II.1.$  En estos módulos se está considerando que en las empresas  $NO$ EXISTEN registros adecuados para hacer estos cálculos. Por ello, para calcular los costos y los beneficios, se está proponiendo que se recoja directamente la información:
	- sobre los riesgos y exigencias existentes en la empresa.
	- **lace incontrance is exampled to estos pudieran provocar,**
	- **las medidas de prevención y promoción y,**
	- sobre los costos del proceso productivo (incluidos los costos de los accidentes y enfermedades de los trabajadores y de las medidas preventivas).

El cálculo de estos se basará en los costos respectivos por país. En esta Caja de Herramientas se exponen las variables que se deben de tomar en consideración y a modo de ejemplo, se exponen los costos de Nicaragua.

II.2. Otro factor a tener en cuenta en el sector de la Maquila es que el trabajo se organiza bajo la forma de "Trabajo en Cadena", en el que el trabajo y los tiempos de una persona está directamente asociada con el del resto de individuos en su cadena o línea de producción.

Este tipo de organización provoca impacto en los costos de producción no solo ocasionados por la persona afectada directamente, sino que en el resto del equipo trabajando en esta cadena. Este trabajo en cadena puede presentar dos modalidades:

- La organización por operación: (este concepto se desarrollará adelante).
- La forma modular: En un módulo se encuentran todas las operaciones necesarias para confeccionar un producto desde la materia prima hasta la prenda terminada. En la mayoría de los módulos, uno o dos operarios ejecutan cada operación (mucha variedad de operaciones concentradas en pequeños espacios). Ello implica que las máquinas pueden ser diferentes, al igual que los riesgos y exigencias relacionados con ellas.

Ello implica que para calcular los costos en la maquilas, en adición a los costos provocados directamente por la persona involucrada, se debe de tomar en consideración las pérdidas que suceden en todos los demás trabajadores conectados en la cadena de producción. Recuerden el Témpano de Hielo!!!!

Teniendo en consideración lo expuesto, se propone recoger y analizar la información para evaluar los costos y beneficios en seis pasos, los cuales se sintetizan en la Tabla No. 1, que aparece mas adelante. En la misma se colocan de modo esquemático las acciones que hay que realizar en cada paso, las Fichas que se utilizarán en la recolección de la información y los Glosarios donde encontrar la información de apoyo.

### TABLA No. 1 Resumen de los Pasos para nacer La Auto Evaluación de los Costos Beriefictos por la filversión en seguridad y salud Ocupacional en la maquila

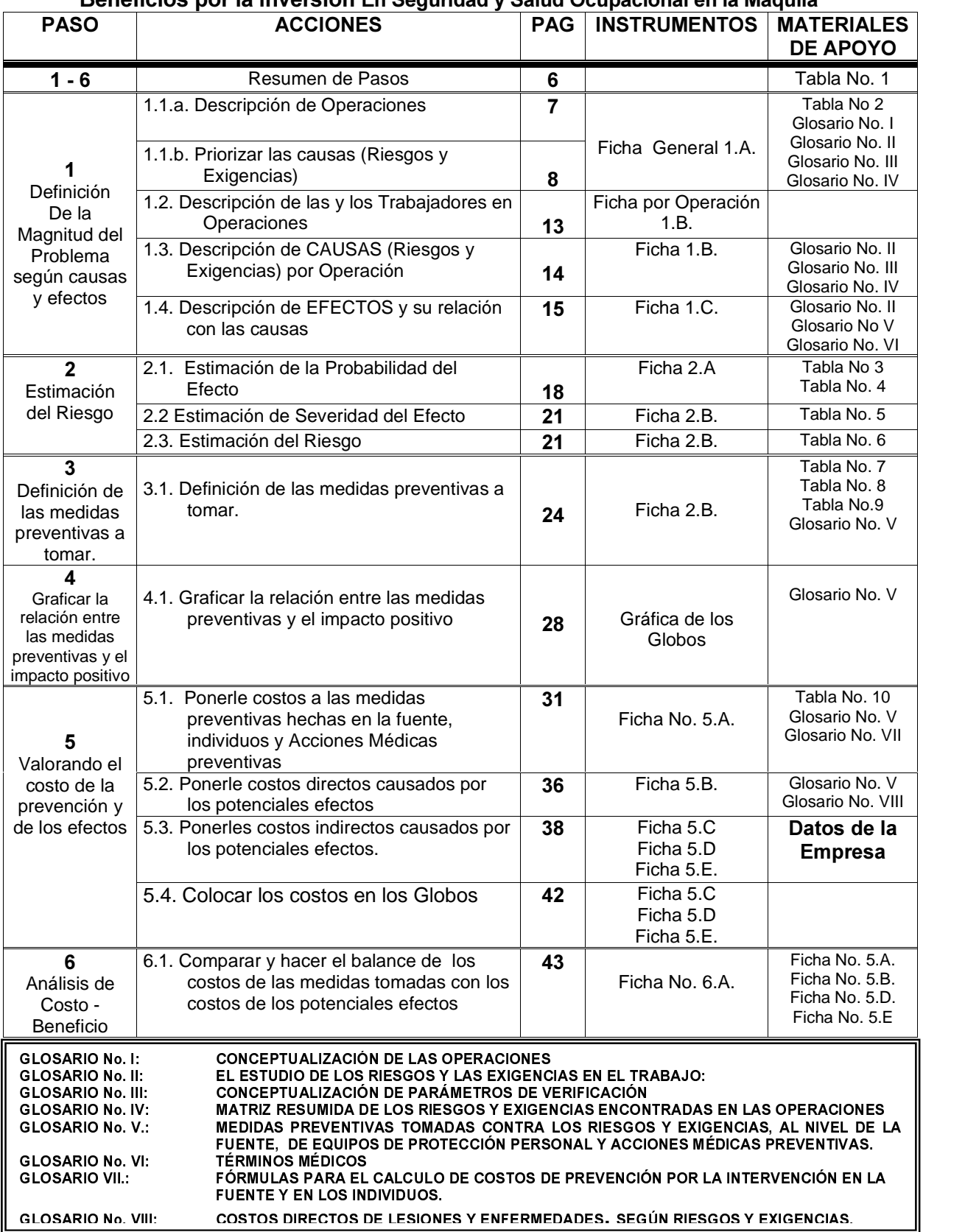

# **PRIMER PASO:** DEFINICIÓN DE LA MAGNITUD DEL PROBLEMA **SEGÚN CAUSAS Y EFECTOS:**

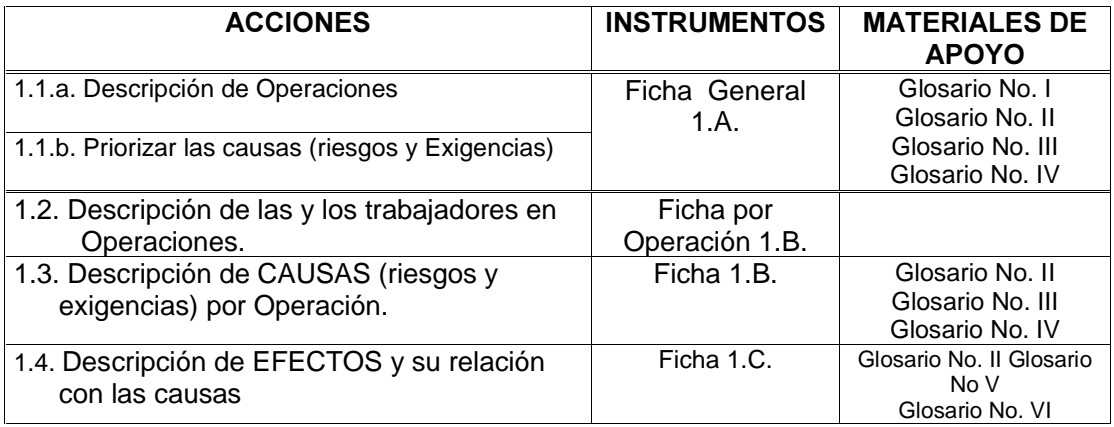

# ¿Donde Comenzar a Recoger la Información?:

Ud. entra de lo mas contento y entusiasmado a la maquiladora para recoger la información y se sube a un alto para darse una idea por donde comenzar a recoger la información. El espectáculo que observa es impresionante: miles de personas trabajando en un vasto espacio. Se rasca la cabeza preguntándose: ¿Por donde comienzo?

Para responder a esta pregunta, Ud. debe de:

### 1.1.A. CONOCER COMO SE ORGANIZA EL PROCESO PRODUCTIVO EN LA **EMPRESA.**

Esta siempre será en cadena, pero puede presentar dos variantes:

- a. Por operaciones.
- b. Por módulos.

#### a.- las operaciones:

Se entenderá por "operación" a la realización de un número limitado de tareas que producirán una parte o elemento del conjunto del producto que se está fabricando, en este caso sea un pantalón o una camisa.

> Como referencia de las operaciones existentes en la maquila del vestuario de camisas y pantalones vea el Glosario No. I)

La razón de escoger la operación como fuente de información es que estas son los lugares básicos de la actividad de la maquila y en las cuales se evidencia la relación de las personas con la tecnología (maquinaria, movimientos, exigencias, etc.), la materia prima y los accesorios que se están utilizando en la elaboración de cada producto parcial. Por ende, allí se pueden tomar las decisiones más prácticas y las más cercanas a las y los trabajadores.

### b.- los módulos:

En un módulo se encuentran todas las operaciones necesarias para confeccionar un producto desde la materia prima hasta la prenda terminada. En la mayoría de los módulos, uno o dos operarios ejecutan cada operación (mucha variedad de operaciones concentradas en pequeños espacios). Ello implica que las máquinas pueden ser diferentes, al igual que los riesgos y exigencias relacionados con ellas, pero los riesgos físicos, químicos, biológicos, micro climáticos, de higiene y seguridad, son similares para todos.

### 1.1.b. PRIORIZAR LAS CAUSAS (RIESGOS Y EXIGENCIAS):

Esto se hará mediante un rápido diagnóstico de las **Causas (riesgos y** exigencias) que cada operación o cada módulo tiene. Para ello, Ud. hará uso de la Ficha 1.A, la que se encuentra mas adelante en esta sección.

Se entenderán por causas, aquellas situaciones o hechos que pueden provocar un problema de seguridad y salud en la Empresa, las cuales se dividen en: Riegos y Exigencias. Como existen muchas causas que pudieran provocar efectos,  $t$ enemos que contar con una quía o esquema que nos ayude a clasificar y conocer de modo adecuado dichas causas A continuación, se presenta una clasificación de estas (adaptado de  $^{2,3}$ ):

- 1. Los riesgos, se clasifican según los:
	- a. Medios de Trabajo:
		- Físicos: Ruido, vibraciones, calor, humedad, radiaciones, luz.
	- b. Objetos de Trabajo:
		- Polvos orgánicos o inorgánicos,
		- Sustancias químicas sintéticas,
		- Biológicas vivas (plantas, microorganismos, roedores, insectos) o derivadas (animales, vegetales),
	- c. Riesgos que los medios de trabajo representan en si mismos.
		- Herramientas.
		- Maquinarias.

-

 $^{2}$  OIT-CIDPA (1997): La Sensibilización, La promoción de la Salud y Seguridad del Trabajo en la Agricultura, "Un enfoque de educación popular". Proyecto Promoción de la Seguridad y Salud del Trabajo en la Agricultura.RLA/93/MO3/DAN.

<sup>3</sup> OIT-CIDPA (1997): En: Díaz Mérida, F., García P., Chinchilla E. (Eds): "Antología sobre Aspectos Básicos de la Seguridad y Salud del Trabajo para la Inspección de Empresas Agrícolas: " El Proceso de Trabajo Agrícola, Su Perfil de Riesgos y Su Inspección. Chinchilla Elizabeth. Proyecto Promoción de la Seguridad y Salud del Trabajo en la Agricultura.RLA/93/MO3/DAN.

- **Instalaciones del Centro Laboral.**
- d. Riesgos Derivados de las Condiciones de Medio Ambiente:
	- **Ambiente Natural.**
- 2. Las exigencias, las cuales se clasifican según:
	- a. Cargas físicas estáticas posturales.
	- b. Posturas incómodas y/o forzadas.
	- c. Actividad física dinámica:
		- Esfuerzo físico
		- Desplazamiento.
		- Movimientos repetitivos.
	- d. Organización y División del Trabajo:
		- Jornadas prolongadas.
		- Sistema de remuneración: por tiempo, por rendimiento.
		- Modo de gestión.
		- Contenido de Trabajo.

### Una detallada descripción de cada una de estos Riesgos y Exigencias se encuentran en el Glosario No. 2.

### Método General para evaluar los riesgos y exigencias<sup>4</sup> (Ficha No. 1.A.):

Cuando se analizan los Factores de Riesgos, una de las principales dificultades que se presentan es el manejo de la gran cantidad de datos obtenidos. Para optimizar este proceso se presenta la Ficha No. 1.A. la cual contiene un sencillo método de trabajo que facilita la gestión de aquellos datos necesarios en toda evaluación de factores de riesgos considerados.

### Si en la empresa se cuenta con medios para hacer mediciones precisas, se puede hacer uso de ellos. Pero si no existen, su observación será realizada de manera empírica, de modo que en base su experiencia y los parámetros de verificación existente, Ud. definirá si existe o no un riesgo o exigencia.

Este procedimiento obviamente le provocará errores de selección, sin embargo, este será cometido en todos las operaciones o módulos analizados de igual forma, de modo que al final Ud. habrá identificado aquellos riesgos y exigencias mas evidentes, sobre los cuales hará el análisis costo-beneficio, con un sesgo en el mismo sentido y por lo tanto comparable.

> Recuerde que no precisa exactitud o demasiado rigor en esta etapa, sino criterios estándares para seleccionar los riesgos y exigencias (o sean, las causas) más evidentes.

La primera columna de la Ficha No. 1.A.: contiene los Riesgos y Exigencias que

<sup>-</sup><sup>4</sup> Santiago Comas Uriz - Ingeniero Industrial y Ergónomo

se encontraron basándose en un estudio<sup>5</sup>, con mas frecuencia en las maquilas del vestuario. Sin Embargo, pudiera suceder que en alguna empresa en particular existan otros riesgos y exigencias que no aparecen en esta ficha.

Si este fuera el caso, Ud. sustituye este riesgo o exigencia, por alguna que no encontró de las que están incorporadas en la ficha. De esta manera siempre tendrá el mismo número de Riesgos y Exigencias (25 en total) el cual será su denominador para calcular el porcentaje de existentes de estas por operación o módulo.

Segunda Columna de la Ficha No 1.A. contiene los Parámetros de Verificación. Cada Parámetro de Verificación se analiza si está adecuada o no según la norma establecida. Se marca un "1" si la situación es inadecuada, o un "0" si la situación es adecuada.

Por ejemplo: si un puesto de trabajo obliga a la trabajadora o el trabajador a permanecer sentado en condiciones ergonómicas adecuadas, pero no tiene medios de protección contra punzaduras, se marcará un "0" y un "1" respectivamente.

Siempre se trabaja sobre una referencia (legislación aplicable, guía técnica, método específico, etc.). En el Glosario No. III y a modo de ejemplo, se presentan los parámetros de Verificación definidos para cada uno de los Riesgos y Exigencias de la maquila.

Estos se encuentran en la segunda columna de la izquierda de la Ficha No. 1.A. y se traducirán como indicadores, mediante los cuales se definen los índices máximos permisibles para cada uno de los Riesgos y Exigencias.

Cuando este pase el índice establecido, se considerará que es "Inadecuado" y se marcará con un "1" . Cuando sea igual o menor al índice establecido, este se considerará "Adecuado" y se marcará con un "0". Los marcados con "1" serán los que se irán sometiendo al resto del análisis.

### USO DE LA FICHA:

 $\ddot{\phantom{a}}$ 

Con valores numéricos, se realiza una evaluación vertical por operación de trabajo y otra horizontal por Factores de Riesgos cuyos resultados se marcan respectivamente en la última fila y última columna.

Mediante porcentajes de cumplimiento se calculan según las siguientes expresiones:

#### Evaluación por operación o por módulo

Evaluación de la operación o del módulo = Suma vertical valores asignados /  $N^{\circ}$ factores evaluados x 100

<sup>5</sup> Amador R. Et al (2002): Matriz de los Factores de Riesgos de la Maquila del Vestuario en América Central. CERSSO/ABT Associates, USDOL. Managua, Abril. Borrador

### Evaluación por factores de riesgo

Evaluación del factor de estudio = Suma horizontal valores asignados /  $N^{\circ}$ puestos evaluados x 100

> **OJO:** Para efecto del estudio del costo beneficio, el dato mas importante a calcular es el resulta de la Evaluación por operación o por módulo, ya que el propósito de esta ficha 1.A., es poder identificar cual de estas es la que posee mayor cantidad de riesgos y así seleccionarla para continuar aplicando el resto de pasos de la Caja de Herramientas.

La casilla correspondiente a la última fila y a la última columna nos indica la evaluación global de la empresa estudiada y su cálculo viene dado por:

Evaluación global = media aritmética de la última fila = media aritmética de la última columna. Los valores más altos (ya sea por puestos de trabajo o por factores de riesgo) priorizarán las medidas preventivas a aplicar.

La ficha cuenta con 10 columnas de modo que pueda analizar hasta 10 operaciones o módulos por ficha.

#### **OBSERVACION**

Si no se evalúa algún factor porque no proceda, la evaluación o resultado global no coincide según se calcule mediante la última fila o mediante la última columna. Para que coincida debe calcularse aplicando las expresiones anteriores pero en los denominadores deben figurar el número de factores totales y el número de operaciones o módulos totales respectivamente.

Esto sólo debe hacerse para el cálculo del resultado global, no para la evaluación por operaciones o módulo, ni por factores de Riesgos a analizar. En cualquier caso la evaluación global, en comparación con las otras dos, no es significativa a la hora de detectar posibles deficiencias y su cálculo puede obviarse.

Debe tenerse en cuenta que los porcentajes de cumplimiento obtenidos por puesto de trabajo ponderan igual cada factor de riesgo y no tiene por qué ser así. Por ejemplo si la iluminación es de 450 lux y la temperatura es de 39 °C, es más importante esto último que no la falta iluminación por un margen muy ajustado.

Ello se puede evitar introduciendo una columna de coeficientes de ponderación y ponderar cada factor según su importancia relativa tal que la suma de todos ellos sea igual a uno.

A continuación se presenta un ejemplar de la Ficha 1.A.:

Método General para evaluar condiciones de trabajo y factores de riesgo en la Empresa Maquilador

Adaptado de: ERGOTABLA de Santiago Comas Uriz

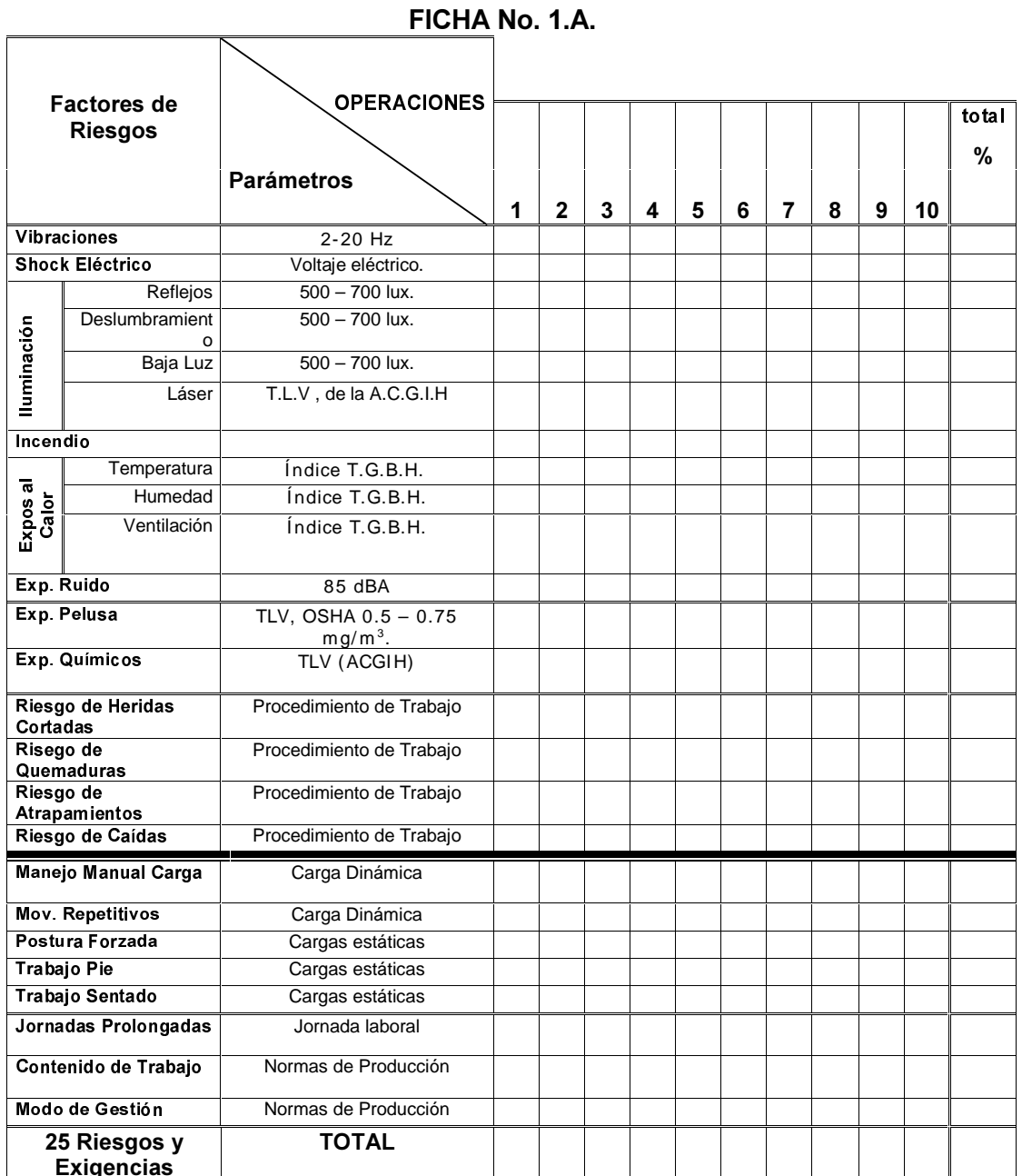

Resumen de Riesgos y Exigencias en la Maquila de camisas y pantalón:

En la tabla No. 2 que se encuentra a continuación, se resumen los principales riesgos y exigencias encontradas en las 87 operaciones de la maquila del vestuario de 2 Empresas Nicaragüenses. Estas 87 operaciones se han dividido en cuatro grupos de operaciones (Cortes, Camisas, Pantalones y Operaciones Generales). Los riesgos y las exigencias encontradas se han expresados en porcentaje, (número de operaciones que presentaban el potencial riesgo o

exigencia sobre el número total de operaciones de cada grupo multiplicado por  $100$ ).

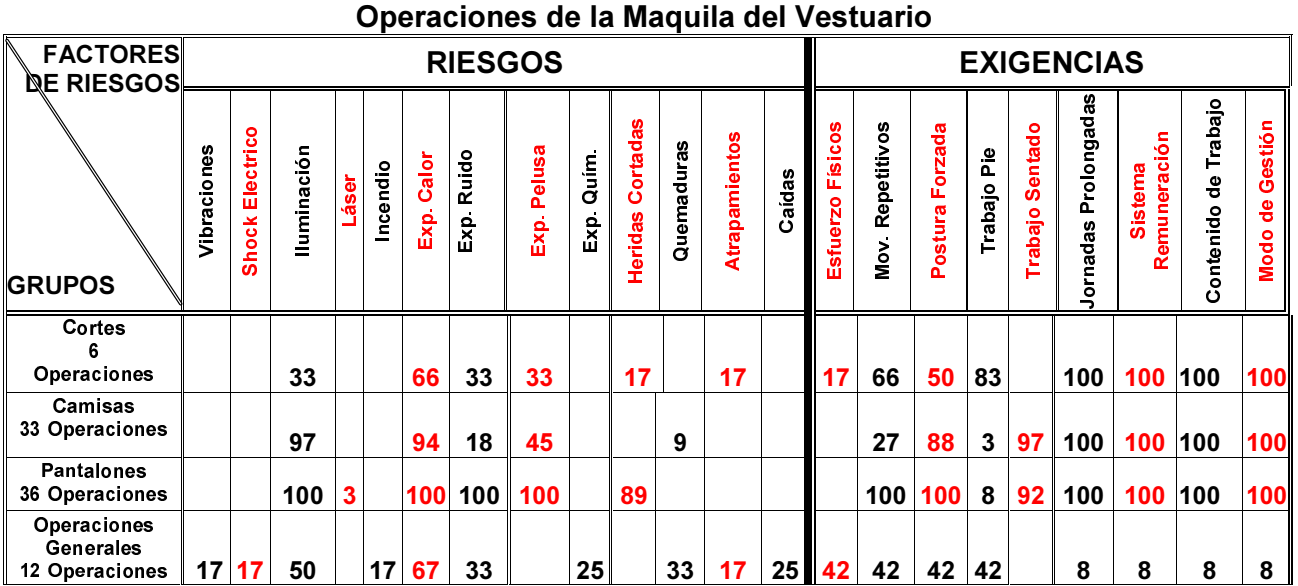

# **TABLA NO. 2** Porcentaje de Riesgos y Exigencias Encontradas en Cada Grupo de

Ejemplo de interpretación de la Tabla No. 1:

Como se puede notar, en el grupo de cortes, el riesgo que mas se encontró fue la exposición al calor (66% de total de operaciones lo presentaron). Por su lado, las exigencias que tienen que ver con "jornadas prolongadas, sistema de remuneración, contenido de trabajo y modo de gestión", se encontró en el 100% de las operaciones.

### Para conocer los Riesgos y Exigencias que existen en cada una de las 87 operaciones, vea el Glosario No. IV.

Una vez conocidas las operaciones o módulos con mayor cantidad de Riesgos y Exigencias presentes por presentar el mayor porcentaje de estos (recuerdan los porcentajes calculados en la última fila de la tabla), se estará en capacidad de definir en cual de las operaciones se deben de priorizar su evaluación, para luego intervenir con la mayor eficiencia y rentabilidad en el control de estos problemas. Para ello se hace uso de la Ficha No. 1.B.: Riesgos y Exigencias para cada operación que aparece mas adelante.

Esta Ficha 1.B. es similar la Ficha 1.A. en sus dos columnas de la izquierda. Lo sustancialmente diferente en la Ficha 1.B., es que las siguientes columnas corresponden una por trabajador o trabajadora (estas columnas correspondían para las diferentes operaciones o módulos en la Ficha 1.A.). Mediante la Ficha 1.B. se recogerá la siguiente información:

- 1.2. DESCRIPCIÓN DE LAS Y LOS TRABAJADORES.
- 1.3. DESCRIPCIÓN DE LAS CAUSAS ENCONTRADAS POR OPERACIÓN O **MODULO.**

Se seguirá la misma metodología de la Ficha 1.A. para cuantificar el porcentaje total de personas expuestas a cada Riesgo y Exigencia (cuyo % total se encontrará en la columna de la derecha) y el porcentaje de Riesgos y Exigencias a la que cada persona está expuesta (última fila de la tabla). Este porcentaje se hará sobre la base de un total de 25 riesgos y exigencias encontradas en las maquilas.

Como se mencionó anteriormente, con esta tabla se reconocerá la situación de exposición a riesgos y exigencias de cada trabajadora o trabajador de la operación que se estará evaluando. A continuación se describirá con mas detalle la información que proporciona esta tabla.

### 1.2.: DESCRIPCIÓN DE LAS Y LOS TRABAJADORES:

Para el análisis de costo beneficio de la inversión de seguridad y salud, una de las primeras informaciones que se deben de conocer están relacionadas con las personas. Para ello, se debe de conocer por lo menos la siguiente:

- a. ¿Cuántos hombres y mujeres se encuentran en cada operación?
- b. ¿Que edad tiene cada uno?
- c. ¿Qué nivel de educación tiene cada uno?
- d. ¿Se conoce el estado de salud con el que entró a la empresa?
- e. ¿Cuánto tiempo ha laborado en esa operación?

La importancia de las dos primeras preguntas (a y b) es que nos permiten identificar el tipo de efectos particulares que los riesgos y las exigencias pueden provocar según estas dos características, así como otras situaciones de salud propias del sexo y la edad.

El nivel de educación ( c ) nos permite tener una idea de cómo orientar las capacitaciones y orientaciones necesarias.

El estado de salud inicial ( d ) orienta a saber si existe un programa sistemático dirigido al control de la salud de las y los trabajadores en la empresa, así como en caso de existir este, se detecte a las y los trabajadores que no han sido objetos del exámen pre-empleo.

Tener un punto de referencia para poder definir si la aparición de algún problema de salud en el futuro está relacionado o no con el trabajo (como se entenderá, esto tiene mucha importancia para la definición de deberes y derechos de los trabajadores como de la empresa).

Por último, la información sobre el tiempo de trabajar en esta operación ( e ), servirá para saber el tiempo que este trabajador ha estado expuesto a determinados riesgos o exigencias, la pericia que haya podido desarrollar en el desempeño de la operación, etc.

### 1.3.: DESCRIPCIÓN DE LAS CAUSAS (RIESGOS Y EXIGENCIAS) POR **OPERACIÓN O MODULO:**

Por la información que se trae de la Ficha 1.A., se conocen los Riesgos y Exigencias existente en esa operación. Esto se hará de la misma forma como se hizo en la Ficha 1.A. Ahora corresponderá corroborar si todas las personas están o no expuestas a los mismos. A continuación se expone un ejemplar de la Ficha No. 1.B.:

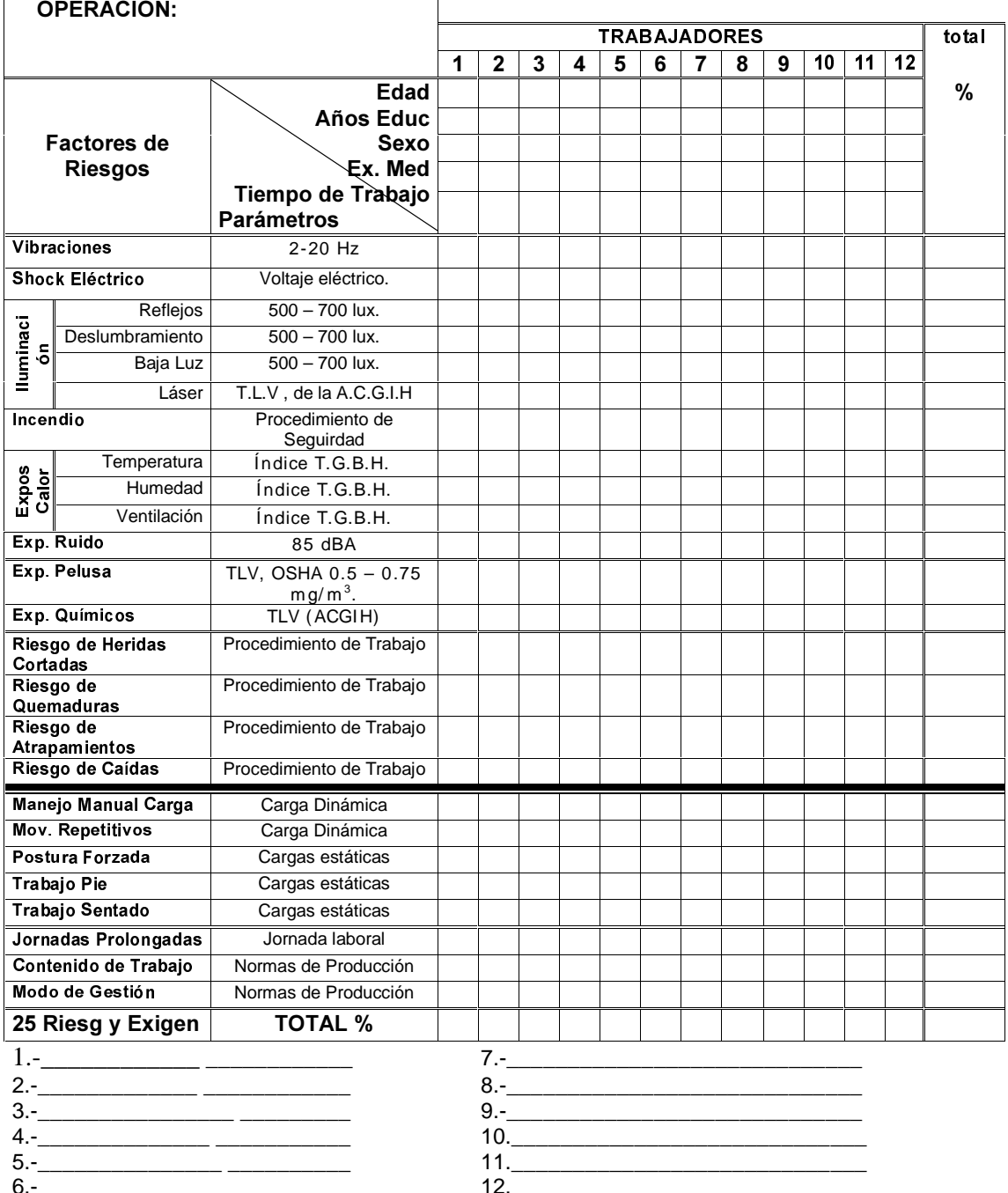

#### FICHA 1.B.: PARA EVALUAR CONDICIONES DE TRABAJO Y FACTORES DE RIESGO POR CADA OPERACIÓN O MODULO. (Adaptado de: Santiago Comas Uriz)

### 1.4. DESCRIPCIÓN DE LOS EFECTOS Y SU RELACIÓN CON LAS CAUSAS:

Una vez identificado el o los principales riesgos y exigencias (causas), se tratan de definir los problemas de salud que estos pueden provocar en los individuos, sea por accidentes o enfermedades, con repercusiones agudas o a largo plazo (efectos), los que significan pérdidas de ganancias para la empresa. La información correspondiente a los efectos a la salud potencialmente producida por cada riesgo o exigencia, se encuentra en el Glosario No. V.). En caso que se necesite consultar el significado de los Términos Médicos, estos se encuentran en el Glosario No. VI.

Esta información se colocará en la Ficha No. 1.C. En ella, los potenciales efectos a los que se encontraron en posibilidad de sufrir estos trabajadoras se ubican en la segunda columna de la izquierda, a la par de las potenciales causas encontradas (riesgos y exigencias). En esta Ficha, varios de los riesgos y exigencias se han resumido para hacer la relación causa efecto más práctica. El uso e interpretación de la Ficha 1.C., se hace igual que las Fichas 1.A., y 1.B.

> Para mayor referencias de lo que es la relación "causa - efecto", vea el Glosario No. II.

Ficha 1C. Potenciales Efectos a la Salud según los Factores de Riesgos por cada<br>Trabajador

| Operación:                     |                         |                     |                |   |   |   |   |                |   |   |    |    |    |       |
|--------------------------------|-------------------------|---------------------|----------------|---|---|---|---|----------------|---|---|----|----|----|-------|
| <b>Factores de</b>             | <b>EFECTOS</b>          | <b>TRABAJADORES</b> |                |   |   |   |   |                |   |   |    |    |    | %     |
| <b>Riesgos</b>                 |                         | 1                   | $\overline{2}$ | 3 | 4 | 5 | 6 | $\overline{7}$ | 8 | 9 | 10 | 11 | 12 | Total |
| Vibraciones                    | Les Músculo esq         |                     |                |   |   |   |   |                |   |   |    |    |    |       |
| <b>SHOCK Eléctrico</b>         | Electrocución           |                     |                |   |   |   |   |                |   |   |    |    |    |       |
|                                | Quemaduras              |                     |                |   |   |   |   |                |   |   |    |    |    |       |
| <b>Iluminación</b>             | Fatiga Visual           |                     |                |   |   |   |   |                |   |   |    |    |    |       |
|                                | Disminución             |                     |                |   |   |   |   |                |   |   |    |    |    |       |
|                                | Visual<br>Accidentes    |                     |                |   |   |   |   |                |   |   |    |    |    |       |
|                                | Lesiones por            |                     |                |   |   |   |   |                |   |   |    |    |    |       |
|                                | Radiación               |                     |                |   |   |   |   |                |   |   |    |    |    |       |
| Incendio                       | Quemaduras              |                     |                |   |   |   |   |                |   |   |    |    |    |       |
| Expos al<br>Calor              | Calambres               |                     |                |   |   |   |   |                |   |   |    |    |    |       |
|                                | Agotamiento             |                     |                |   |   |   |   |                |   |   |    |    |    |       |
|                                | Sincope                 |                     |                |   |   |   |   |                |   |   |    |    |    |       |
|                                | Golpe                   |                     |                |   |   |   |   |                |   |   |    |    |    |       |
|                                | Hipoacusia              |                     |                |   |   |   |   |                |   |   |    |    |    |       |
| Ruido                          | Afec. Sistémicas        |                     |                |   |   |   |   |                |   |   |    |    |    |       |
| Pelusa                         | <b>Bisinosis</b>        |                     |                |   |   |   |   |                |   |   |    |    |    |       |
| Exp. Químicos                  | Sistémicas              |                     |                |   |   |   |   |                |   |   |    |    |    |       |
|                                | Dérmicas                |                     |                |   |   |   |   |                |   |   |    |    |    |       |
| Riesgos de Her/Cort            | <b>Heridas Cortadas</b> |                     |                |   |   |   |   |                |   |   |    |    |    |       |
| Riesgos de Quemadu             | Quemaduras              |                     |                |   |   |   |   |                |   |   |    |    |    |       |
| Riesgo de Atrapamie            | <b>Atrapamientos</b>    |                     |                |   |   |   |   |                |   |   |    |    |    |       |
| Riesgo de Caídas               | Golpes, Fractura        |                     |                |   |   |   |   |                |   |   |    |    |    |       |
| <b>Manejo Manual</b><br>Carga  | Les Músculo Esq         |                     |                |   |   |   |   |                |   |   |    |    |    |       |
| Mov. Repetitivos               | <b>LER</b>              |                     |                |   |   |   |   |                |   |   |    |    |    |       |
| Postura Forzada                | Les Músculo esq.        |                     |                |   |   |   |   |                |   |   |    |    |    |       |
| Trabajo Pie<br>Trabajo Sentado | Les Músculo esq         |                     |                |   |   |   |   |                |   |   |    |    |    |       |
|                                | Tras.Vasculares         |                     |                |   |   |   |   |                |   |   |    |    |    |       |
|                                | Les Músculo esq         |                     |                |   |   |   |   |                |   |   |    |    |    |       |
|                                | Tras. Vasculares        |                     |                |   |   |   |   |                |   |   |    |    |    |       |
| Jornadas<br>Prolongadas        | <b>Stress</b>           |                     |                |   |   |   |   |                |   |   |    |    |    |       |
| Contenido de<br>Trabajo        | <b>Stress</b>           |                     |                |   |   |   |   |                |   |   |    |    |    |       |
| Modo de Gestión                | <b>Stress</b>           |                     |                |   |   |   |   |                |   |   |    |    |    |       |
|                                |                         |                     |                |   |   |   |   |                |   |   |    |    |    |       |
| <b>TOTAL 31 efectos</b>        |                         |                     |                |   |   |   |   |                |   |   |    |    |    |       |

# Resumiendo:

hasta aquí se:

- Han aprendido a identificar las operaciones con mayores riesgos y exigencias, mediante el uso de la Ficha 1.A.
- Han descrito las características del personal por operación.
- $\blacksquare$  Han descrito los principales riesgos y exigencias por operación (causas). Haciendo uso de la Ficha 1.B.
- Han identificado los efectos a la salud que estos pudieran ocasionar a cada trabajador en cada operación, haciendo uso de la Ficha 1.C.
- Han definido la relación que las causas pueden tener en la salud de las y los trabajadores.

ENTONCES, ¡SIGAMOS CON EL SEGUNDO PASO!

# SEGUNDO PASO: ESTIMACION DEL RIESGO°.

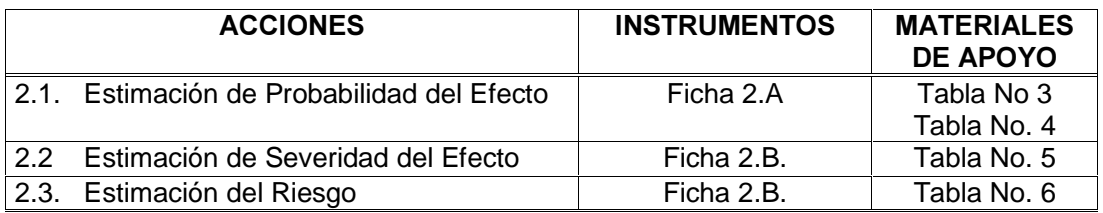

No basta que exista una causa para producir un efecto. Por ello y ahora que conocemos de manera cruda cuales son estas en cada operación y para cada trabajador, se procederá a conocer realmente quien tiene la Probabilidad de sufrir un efecto y cual podría ser la severidad del mismo.

# DEFINICIÓN DE RIESGO:

Se entenderá por riesgo, a la probabilidad de que un efecto se produzca. Para estimarlo se tendrán en consideración, dos parámetros:

- 2.1. La **probabilidad** que ocurra el efecto.
- 2.2. La potencial severidad del efecto o daño, la cual se denominará: consecuencia.

### 2.1. Estimación de La Probabilidad:

-

Una vez que ha quedado plasmado en la Ficha 1.C. que una trabajadora o trabajador tienen la posibilidad de sufrir un efecto por el hecho de estar sometido a un riesgo o exigencia, se estimará la probabilidad de que se materialicen estos efectos o daños, verificando que además de estar expuesto al riesgo o exigencia específica, sucedan las condiciones que aparecen en la Tabla No. 3., que aparece mas adelante.

Por razones prácticas, en esta tabla se hará el cálculo de la probabilidad de ocurrencia de los efectos, de manera conjunta para todas las personas que trabajan en la operación.

En esta tabla, se le ha asignado un valor numérico a cada condición, según el tipo de respuesta que se obtenga.

 $^6$  Centro de formación y desarrollo de cuadros. Dirección de seguridad en el trabajo: Curso básico Seguridad y salud en el trabajo. Fraternidad-Muprespa, España. La Habana, Cuba. Octubre 2001

#### TABLA No. 3 CONDICIONES PARA CALCULAR LA PROBABILIDAD QUE UN EFECTO SE PRODUZCA

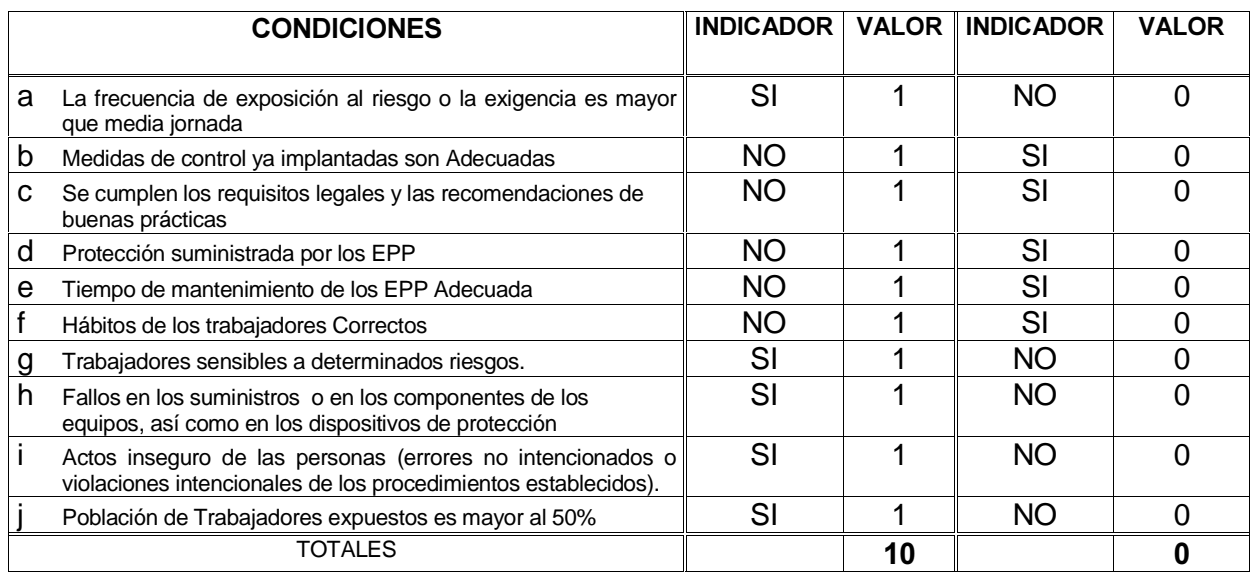

Con la Suma de estos valores se Cuantifica el total de Condiciones que cada efecto obtiene según el riesgo o exigencia al que está asociado, valor que sirve para definir de modo cualitativo, el nivel de probabilidad que suceda el efecto, (Alta, Media o Baja), según los rangos expuestos en la Tabla No. 4.

### TABLA No. 4 Comparación de Probabilidad cuantitativa y cualitativa de los Efectos

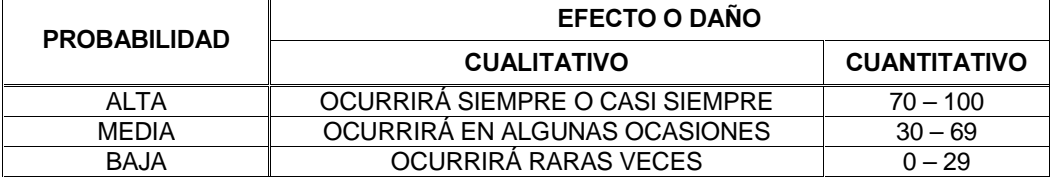

Todo lo hecho hasta aquí sirve para definir la Probabilidad de cada Efecto. Sin embargo, como en cada operación pueden existir mas de un Efecto, entonces se necesita tener una Ficha donde se plasma la información para todas las alternativas. Para ello, se organizó la Ficha 2.A..

Esta tiene las primeras dos columnas de la izquierda igual a la Ficha 1.C. Posteriormente tiene diez columnas ("a" a "j"), una para cada condición definida en la Tabla No. 3. En la última columna de la derecha (K), se encuentra el total de condiciones existentes para los Efectos estudiados, expresado en porcentaje (%). Los valores de esta columna serán los que se utilizarán para definir cualitativamente el nivel de probabilidad (Alta, Media o Baja). Para que esta definición resultara fácil, en la ficha 2.A. se ha incorporado la Tabla No. 4. El uso de la Ficha se describe en una tabla incorporada en la misma.

# Ficha 2.A. ESTIMACIÓN DE LA PROBABILIDAD DEL EFECTO **PROBABIL**

**EFECTO O DAÑO** 

 $\mathbb{R}$ 

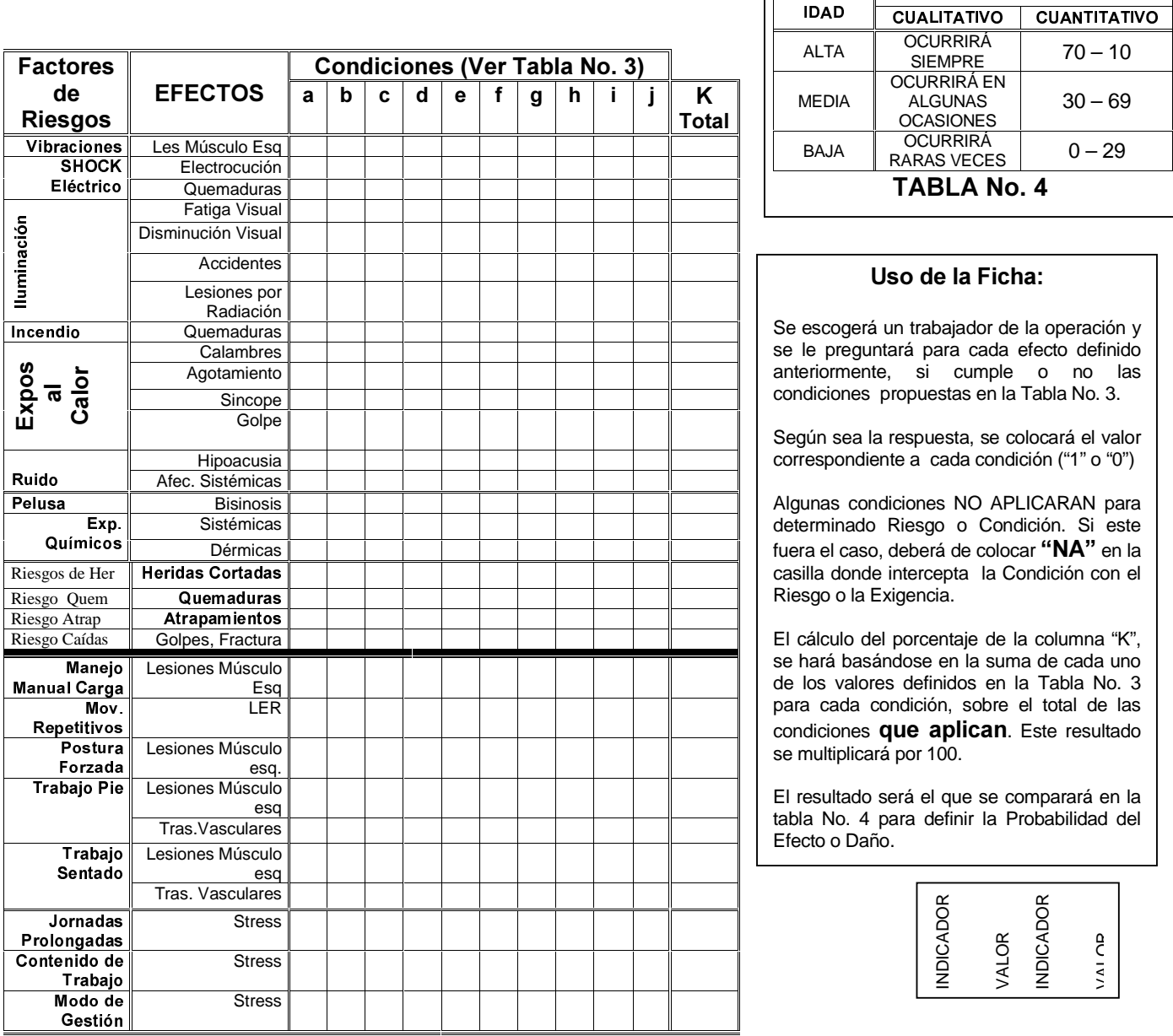

### **TABLA No. 3: CONDICIONES**

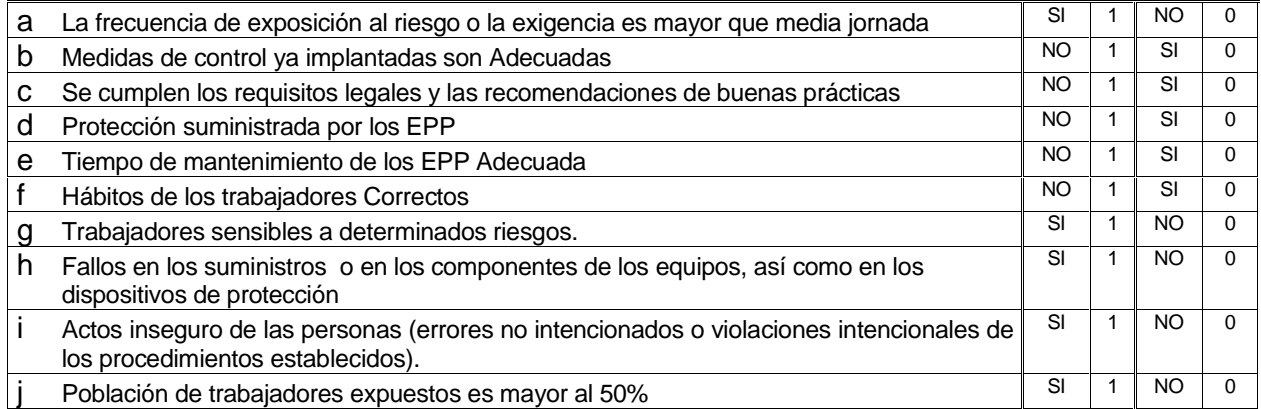

### 2.2. Estimación de Las Consecuencias o Severidad del Efecto:

La materialización de un riesgo o una exigencia puede generar diferentes niveles en la severidad de un efecto. La definición de este nivel de severidad es importante conocerlo para orientar las medidas a ser tomadas. Para ello se presenta la Tabla No. 5, en la que se definen los daños que deben de ocurrir para determinar el nivel de consecuencia o severidad del efecto.

### TABLA No. 5

### Definición de los Daños para Determinar el Nivel de Severidad del Efecto.

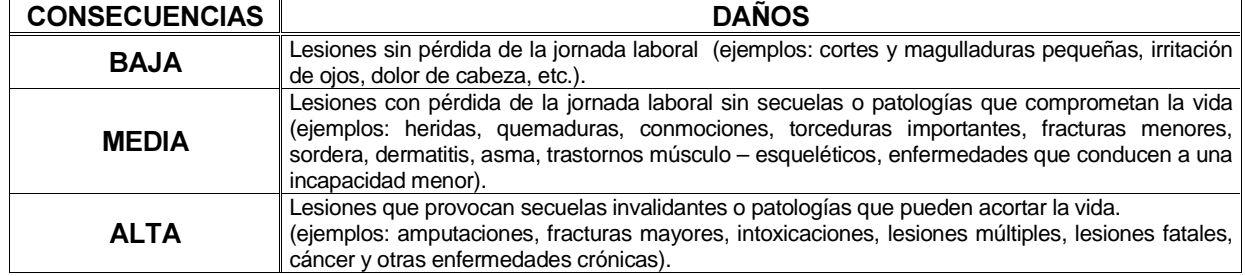

Apoyándose en esta información (la cual se encuentra incorporada en el Ficha 2.B, bajo el título de: Tabla No. 5"), se colocará el tipo de severidad definida (Baja, media o alta), en la Columna nombrada: "Severidad".

### 2.3. La Estimación del Riesgo:

Es el producto del cruce de la consecuencia con la probabilidad y representa la magnitud del efecto o daño que un conjunto de riesgos o exigencias producirán por unidad de riesgo. Este cruce es posible verlo en la Tabla No. 6, la cual se presenta a continuación:

#### TABLA No. 6 Cruce de las Consecuencia con la Probabilidad, para Estimar el Riesgo que Suceda un Efecto o Daño a la Salud

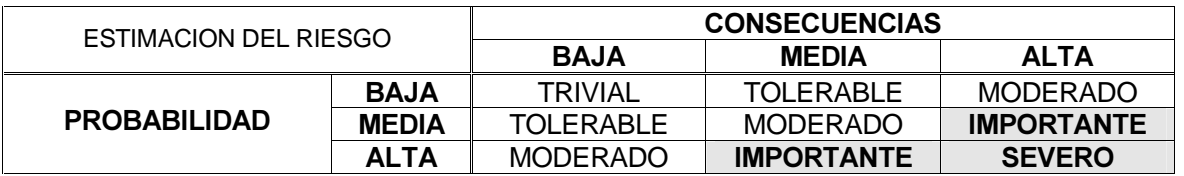

Con la información plasmada en las Fichas 2.A. y 2.B. se procede a hacer uso de la tabla anterior (la cual se encuentra en la Ficha 2.B. bajo el título: Tabla No. 6) y se coloca el tipo de riesgo estimado según el cruce de la probabilidad y la consecuencias anteriormente definidas. Esta información se colocará en la columna correspondiente al Riesgo Estimado.

### FICHA 2.B.: ESTIMACIÓN DE LAS CONSECUENCIAS O SEVERIDAD DEL EFECTO y ESTIMACIÓN DEL RIESGO

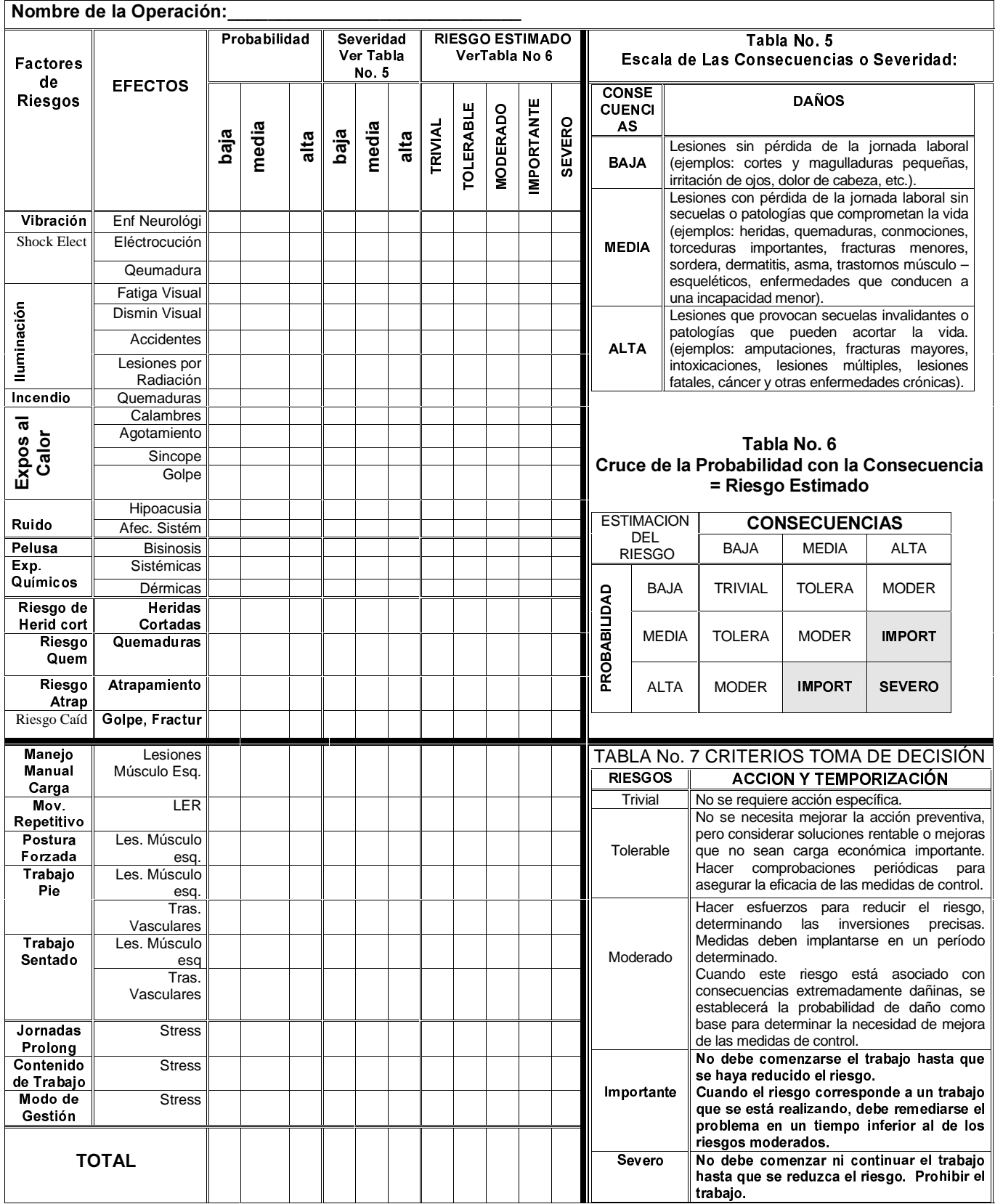

Resumiendo: hasta aquí se:

- Definió la Probabilidad del efecto.
- Definió la Consecuencia o severidad del efecto.
- Definió la Estimación Cualitativa del Riesgo.

AHORA SIGAMOS CON EL TERCER PASO

# TERCER PASO: DEFINICIÓN DE LAS MEDIDAS PREVENTIVAS A TOMAR.

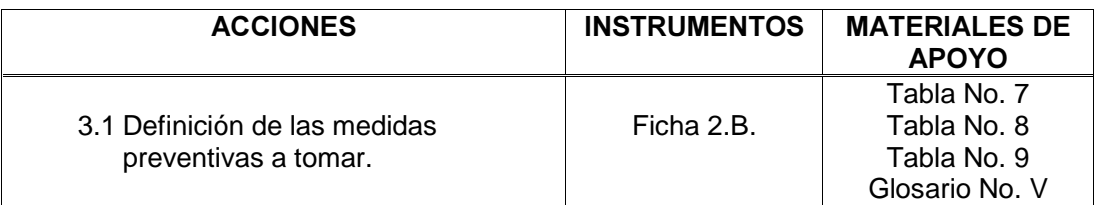

En este paso Ud. considerará las diferentes medidas o acciones que pueden ser tomadas para remediar la situación o para mejorar las condiciones de trabajo.

A estas alturas se ha definido la Estimación del Riesgo que los efectos se produzcan. Incorporada en la Ficha 2.B, se encuentra la Tabla No. 7 en la que se definen los Criterios para la toma de Decisión y la cual se presenta a continuación. Esta tabla debe de orientar las medidas y el tiempo en que se deben de tomar las medidas preventivas, para evitar o prevenir los daños a la salud.

### TABLA No. 7 CRITERIOS PARA LA TOMA DE DECISIÓN<sup>7</sup>

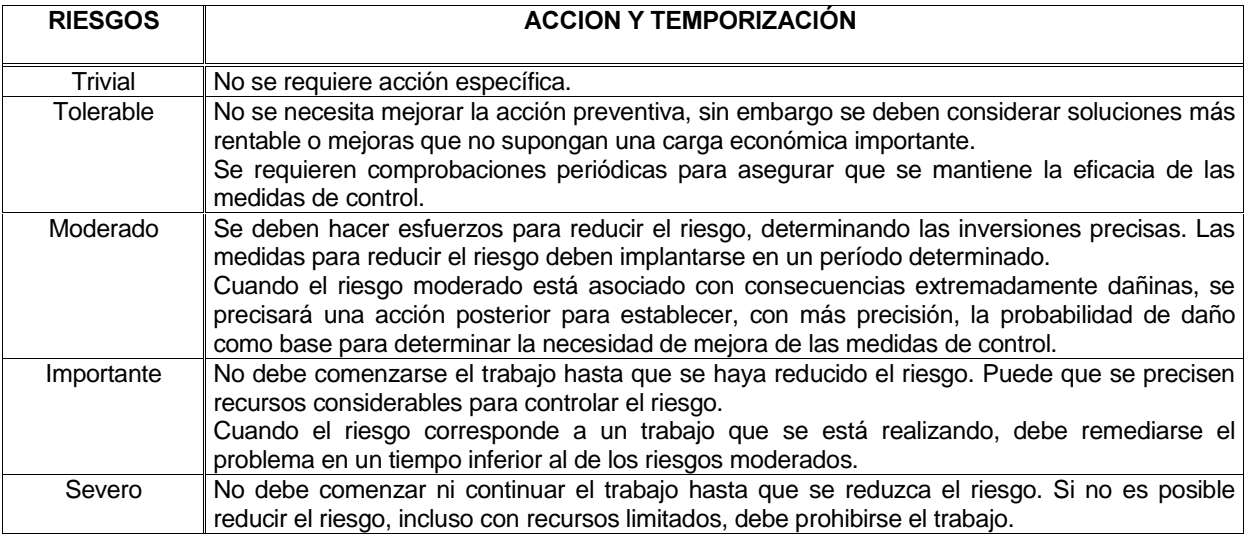

<sup>-</sup><sup>7</sup> Instituto Nacional de Seguros, INS(2000): Normas sobre Sistemas de Gestión Preventiva de Riesgos Laborales. San José de Costa Rica. INTE 31-06-03-98-EX.

Una vez que se ha priorizado el o los efectos basándose en el uso de la Tabla No. 7 y la ficha 2.B., se procede a localizar la o las medidas preventivas que se pueden tomar para evitar el efecto a la salud que se pudiera presentar (sea un accidente o una enfermedad) en el caso que el Riesgo o la Exigencia existieran.

Todas estas medidas preventivas son variaciones del principio básico de que "se debe impedir que los peligros tengan contacto con los trabajadores".

Algunos métodos son mejores que otros. Por esta situación, se debe de definir una jerarquía para definir estas medidas de prevención. Esta jerarquía está determinada por el nivel de eficacia que la misma tenga para evitar un efecto a la salud y la factibilidad económica de realizarla. A continuación, en la Tabla No. 8 se puede observar las medidas generales de prevención según su eficacia:

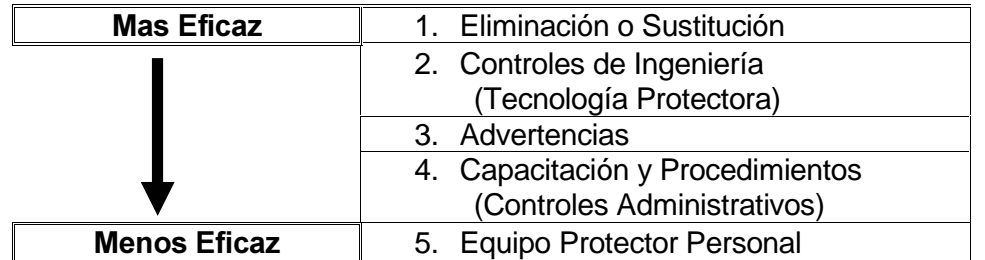

## Tabla No. 8 Jerarquía de Medidas Preventivas

En el Glosario V se encuentran incorporadas en formatos de matriz, 10 tablas. Cada una de estas tablas contienen propuestas de las diferentes Medidas Preventivas que se pueden tomar para cada Riesgo o Exigencia a tres niveles:

- 1. Intervención en la Fuente (las cuales contienen las medidas 1, 2 y 3 de la tabla No. 8).
- 2. Intervención en Individuos (las cuales contienen las medidas 4 y 5 de la Tabla No. 8) .
- 3. Acciones Médicas Preventivas.

Los Riesgos y Exigencias se encuentran organizadas en el mismos orden en que estas aparecen en las Fichas 1.A, 1.B y 1.C.

Para facilitar la ubicación de estas medidas preventivas en estas 10 tablas, se presenta la Tabla No. 9, en la que se hace una relación de los Riesgos y Exigencia, los Efectos, el Riesgo Estimado (haciendo uso de la Ficha 2.B.) y el Número de la Tabla del Glosario V en que las Medidas preventivas se encuentran para cada efecto.

<sup>&</sup>lt;sup>8</sup> Pamela Vossenas.

### TABLA No. 9: Relación de Riesgos y Exigencias, Efectos, Riesgos Estimados y el Número de la Tabla en el Glosario V

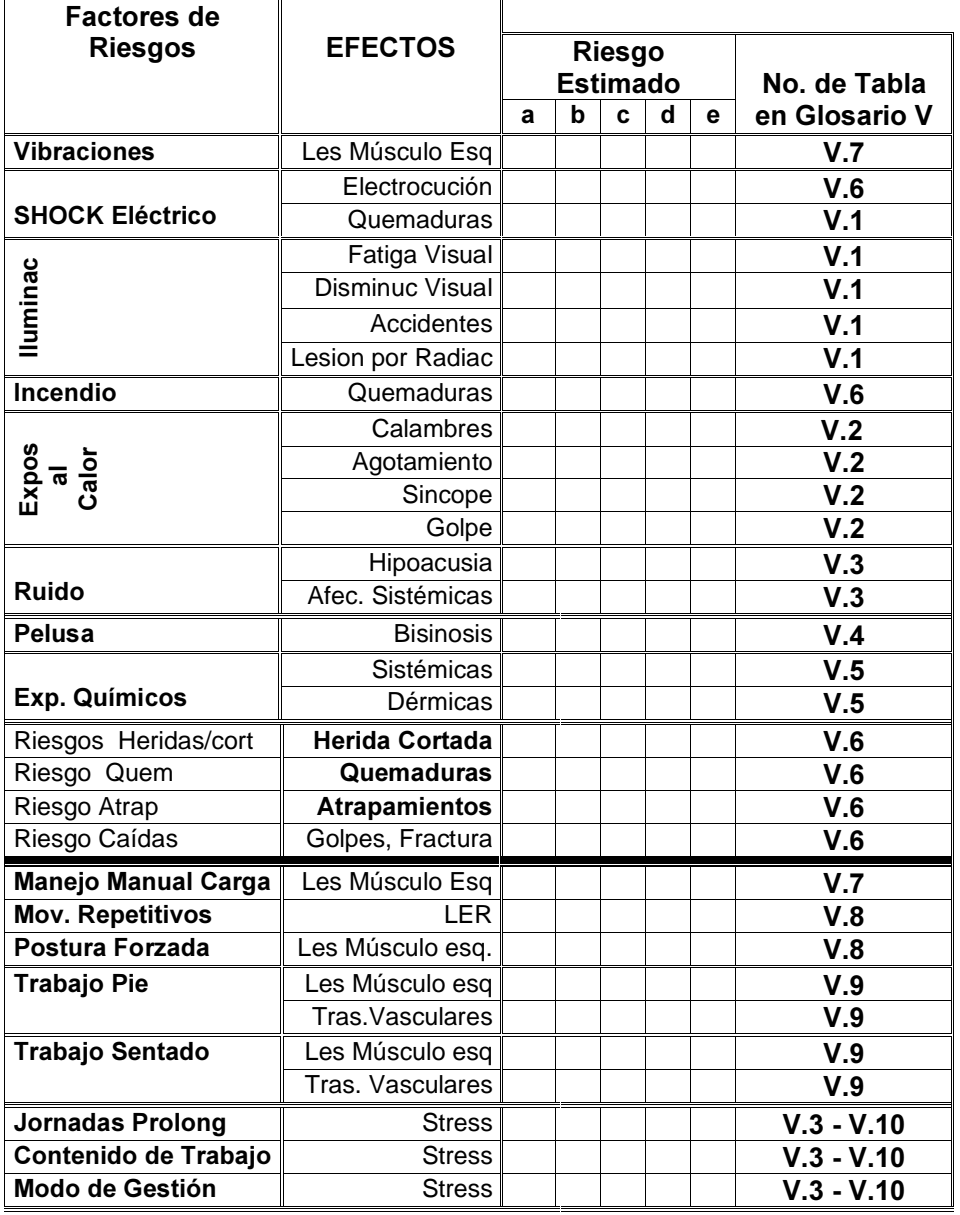

### RECUERDEN, ESTO NORMALMENTE NO SE EVALUA, Y POR LO TANTO NO SE LOGRAN HACER VALORACIONES DE COSTO BENEFICIO!!!

Para facilitar la relación causa – efecto entre los riesgos o exigencias y los accidentes o enfermedades, al inicio de la matriz de cada Riesgo o Exigencia aparecen los potenciales efectos a la Salud que estas pueden ocasionar a las y los trabajadores, en caso de que exista exposición a ellos.

### Para aspectos prácticos ver el ejemplo en el folleto correspondiente.

# Hasta aquí se han:

- Priorizado las medidas preventivas sobre la base de ser tomada basándose en los riesgos y exigencias encontradas
- utilizado los criterios para la toma de decisión de las medidas preventivas que se pueden realizar para evitar estos efectos.

# ¡AHORA ESTAMOS LISTOS PARA SEGUIR CON EL **CUARTO PASO!**

# **CUARTO PASO: GRAFICAR LA RELACIÓN ENTRE LAS MEDIDAS** PREVENTIVAS Y EL IMPACTO POSITIVO:

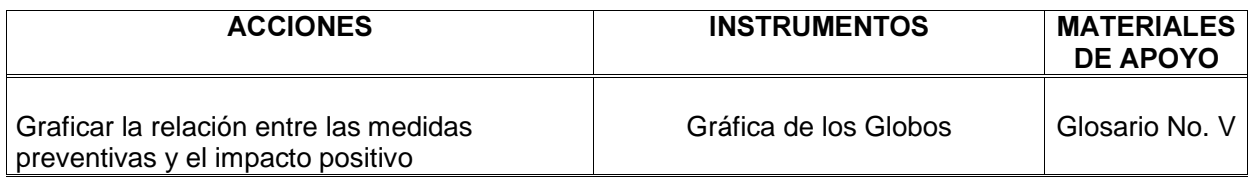

En este paso se grafica el impacto que pudieran provocar las medidas propuestas. Existen varios métodos para describir esta situación. Uno sencillo .<br>es el desarrollado por Johansen y Johrén<sup>1</sup> en 1993 denominado el "Modelo del Balón". (Otros modelos se encuentran en las referencias bibliográficas que se han enlistado en este documento con las direcciones de internet respectivas). Siguiendo la lógica de otros modelos, la idea de este es el de graficar los costos y los beneficios de la inversión en una figura.

Para ello, dibuje en una hoja de papel una línea horizontal. Debajo de ella coloque las medidas propuestas en el paso tres y sobre la línea, coloque los impactos positivos que cada medida pudiera provocar, es decir, los efectos que se evitan debido a las medidas preventivas tomadas. Estos datos se pueden incorporar en circunferencias (que simulen globos) y estas se buscarían colocar en una posición que permita ver gráficamente y de la manera más clara, la relación causa-efecto.

También ayudará a visualizar la sobre posiciones de intervenciones para modificar un efecto. Este efecto visual será de mucha utilidad mas adelante cuando se estén priorizando las intervenciones que se tomarán, ya sea por su efectividad, su costo o ambas.

#### Como hacer las gráficas:

- 1. Dibuje una línea horizontal.
- 2. Encima de esta línea horizontal, coloque los efectos a la salud que han sido identificados, dentro de globos. Tomemos como ejemplo de ilustración el efecto: Trastorno Venoso:

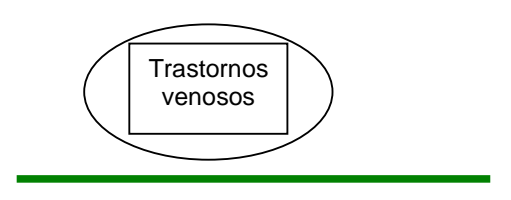

3. Dentro de los mismos globos, agregue la palabra: "evita", de modo que quedaría:

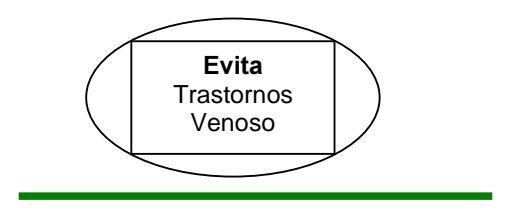

- 4. Debajo de la horizontal, escriba las medidas preventivas propuestas, dentro de sus respectivos globos.
- 5. Se conectan los globos que se encuentran sobre la raya con los de abajo mediante rayas, que tengan una relación causa – efecto. De esta forma se ve la relación existente entre las medidas propuestas y el impacto que estas producirían.

Para explicar un poco mas a fondo este paso, tomemos de ejemplo el globo que contiene la medida preventiva de "Pausas, ejercicios aeróbicos" y "Regular la altura de la silla". Estos globos están conectados por unas rayas al globo que contiene:

**Evita trastornos venosos** 

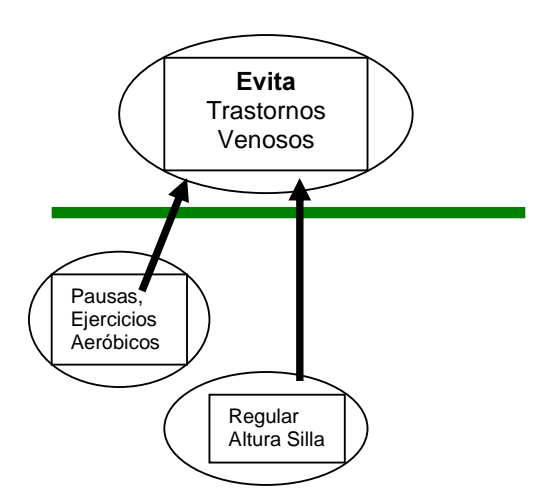

En el módulo de Ejemplos, encontrará la aplicación de este paso haciendo uso de los riesgos y exigencias que se vienen trabajando.

# **HASTA AQUÍ:**

Se ha graficado la relación de las medidas preventivas tomadas y su impacto para evitar los efectos a la salud.

Hecho los cuatro pasos anteriores, nos encontramos en condiciones de ponerle montos o costos a cada uno de los datos que hemos encontrado.

VAYAMOS PUES, AL QUINTO PASO.

# QUINTO PASO: VALORANDO EL COSTO DE LA PREVENCIÓN Y DE LOS EFECTOS:

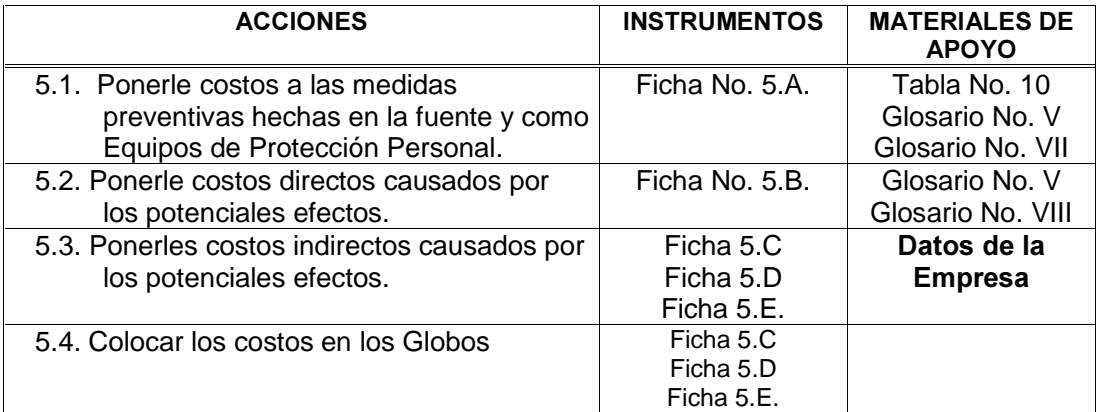

Una vez que las medidas preventivas y los beneficios de estas han sido definidos de la manera mas detallada posible, hay que ponerle costos a estas, así como a los efectos, de modo que se puedan comparar y valorar la relación entre el costo y el beneficio.

No tienen que ser montos exactos, lo importante es poder evaluar la magnitud de la relación costo-beneficio.

### 5.1. Ponerle Costos a las Medidas Preventivas Hechas en la Fuente, Individuos y Acciones Médicas Preventivas.

Para efectuar estos cálculos, se hará uso de la información del Glosario No. VII (Calculo De Los Costos de Prevención). Este Glosario tiene en total 10 tablas, una tabla para cada Riesgo y Exigencia, igual que el Glosario No. V. A continuación se presenta un ejemplo de este Glosario No. VII. En el mismo se han incorporado unos ejemplos que complementen las definiciones que se exponen posterior a la tabla.

### **GLOSARIO No. VII** CALCULO DE LOS COSTOS DE LA PREVENCIÓN

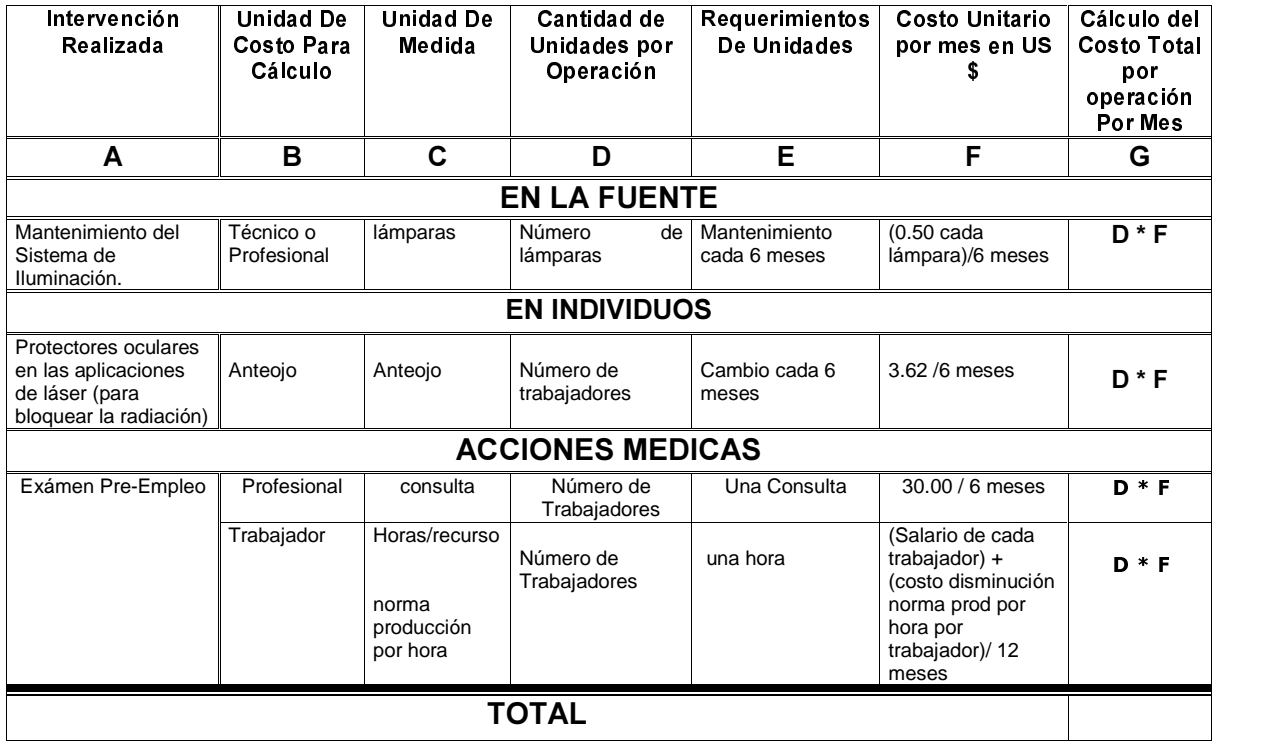

### Contenido del Glosario No. VII:

Este está formado por 10 tablas. Cada una contiene 7 columnas y está dividida en tres secciones, correspondiendo cada sección al nivel de medidas que se vayan a tomar: 1)fuente, 2)Individuo o 3)acción médica.

En la Columna A (Intervención Realizada): se encontrará predefinida la Medida Preventiva propuesta.

En la Columna B (Unidad De Costo Para Cálculo): se encontrará el elemento que definirá la acción y por lo tanto sobre cual se definirá el costo final. Según la intervención este pudiera ser: una persona o un objeto.

En la Columna C (Unidad De Medida):. Se refiere al objeto, actividad o forma básica en que se cuantificará la Unidad .

En la Columna D (Cantidad de Unidades): se incorporará la cantidad de unidades que la acción demanda.

En la Columna E (Requerimientos De Unidades): se pondrá el número de veces o de eventos que cada unidad será requerida en un período de tiempo. Esta información servirá para incorporar el tiempo de la depreciación de las unidades de modo que se pueda hacer la valoración mensual del costo.

En la Columna F (Costo Unidad): se colocará el costo de cada Unidad.

En la Columna G (Cálculo Costo Total): aparece la operación que se debe de realizar para el cálculo Total por mes, el cual se debe de colocar en la columna H.

Para facilitar la ubicación de los costos de las medidas preventivas en estas 10 tablas, se presenta la Tabla No. 10, en la que se hace una relación de los Riesgos y Exigencia, los Efectos, el Riesgo Estimado y el Número de la Tabla del Glosario VII en que las Medidas preventivas y el cálculo de su costo se encuentran para cada efecto.

### TABLA No. 10: Relación de Riesgos y Exigencias, Efectos, Riesgos Estimados, y el Número de la Tabla en el Glosario VII

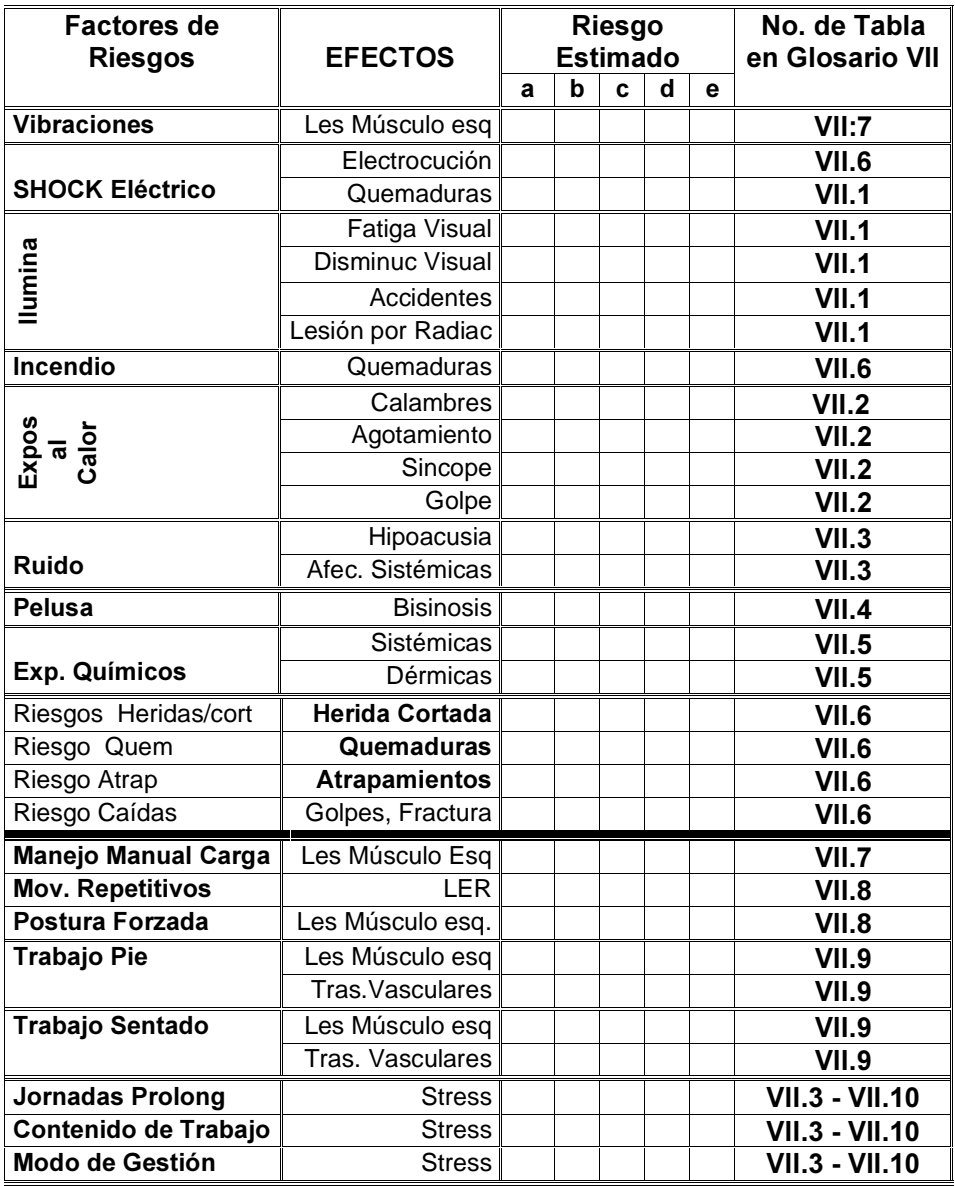

Los datos que resulten de las operaciones de cálculo hechas en este Glosario VII se colocarán en la Ficha 5.A. que aparece a continuación:

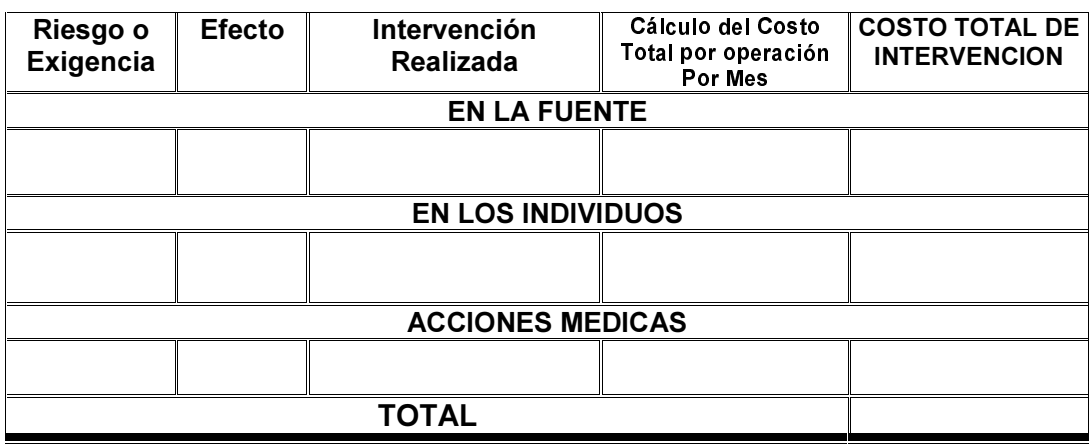

### Ficha No. 5.A: Costos de las Intervenciones de Prevención

### Llenado de la Ficha No. 5.A.:

En esta ficha, se colocará en la primera columna el Riesgo o Exigencia que se haya definido en el cuarto paso.

En la segunda columna se colocará el efecto que se encontró relacionado con el riesgo o la exigencia a la que se encuentra expuesto.

En la columna siguiente (Intervención Realizada) se colocarán la o las medidas preventivas propuestas, sea al nivel de la fuente, de los individuos y de las acciones médicas preventivas. Estas medidas ya han sido definidas en el  $c$ uarto paso y se encuentran graficadas en los globos debajo de la raya horizontal.

Posteriormente deberá de buscar en el Glosario No. VII el procedimiento del cálculo de dicha intervención y colocarlo en la siguiente columna (Cálculo del Costo Total por operación Por Mes) y la suma que resultara de esta operación se colocará en la última columna (COSTO TOTAL DE INTERVENCIÓN).

Una vez finalizado este proceso, el costo calculado se incorporará en el globo correspondiente a la intervención realizada. Para efectos de ejercicio, vea el ejemplo en el módulo correspondiente.

## HASTA AQUÍ, SE HA TRABAJADO CON LOS COSTOS DE LAS MEDIDAS DE PREVENCIÓN

PROCEDIMIENTO PARA EL CÁLCULO DE LOS COSTOS CAUSADOS POR LOS EFECTOS:

A continuación, se aprenderá a ponerle costos a los efectos que los riesgos y exigencias pudieran provocar. Para valorar estos costos, se deben de tener en consideración dos conceptos:

- 5.2. Los Costos Directos y
- 5.3. Los Costos Indirectos.

Veamos estos conceptos analizando el ejemplo de los costos de accidentes laborales. En 1920, el Sr. H.W. Heinrich<sup>9</sup> desarrolló la teoría de Témpano de Hielo (Iceberg theory). Como sabrán, solamente una pequeña porción del témpano de hielo está sobre la superficie del agua, o sea la punta del Témpano. Debajo de ella está la mayor cantidad del mismo. De acuerdo a esta figura, Heinrich dividió los costos de accidentes en Directos e Indirectos.

Según Heinrich la razón de costo de los gastos indirectos vs los gastos directos es hasta de cuatro veces mayor. Según Simons<sup>10</sup>, puede llegar a ser hasta seis veces mayor.

Los costos directos (los que son visibles, y por tanto están en la punta del témpano)

Los costos indirectos, son los demás costos causados por el accidente y que no son inmediatas y fácilmente visibles.

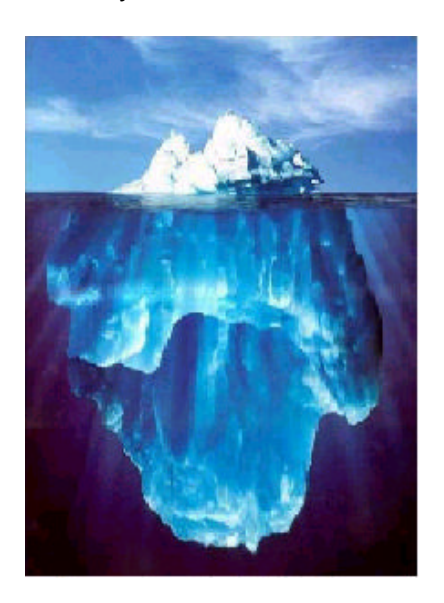

-

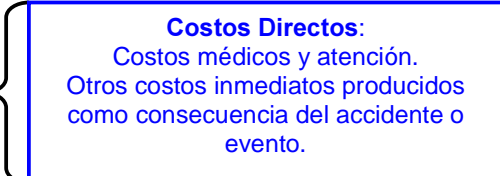

Costos Indirectos: Horas perdidas por otros trabajadores. Pérdidas por daños a la propiedad y materia prima. Costos por incumplimientos (cantidad dejada de producir o disminución de la calidad del producto). mala imagen de la empresas Gastos legales. Compensaciones. Rotación del personal. costos de capacitación.

<sup>&</sup>lt;sup>9</sup> ILO/ Ministry of Social Affairs and Health. Dept. of Occupational Safety and Health, Finland: The Economics of Health, Safety and Well-Being: Barefoot Economics. Assessing the economic value of developing an healthy work environment.

 $10$  Ministry of Social Affairs and Health. Dept. of Occupational Safety and Health, Finland: The TYTA Model: Implement for Evaluating the Company´s Environment Cost.

Ahora que se conoce la diferencia entre costo directo e indirecto y su impacto en la valoración de los costos, se procederá a conocer las variables necesarias que se deben de considerar para hacer el cálculo de cada uno de estos costos. Estas variables se dividirán en tres:

- 5.2.a. Variables Generales para calcular costos
- 5.2.b. Variables para calcular costos directos
- 5.3. Variables para calcular costos indirectos

### 5.2.a. Variables generales para calcular los costos:

- Horas de trabajo por día.
- Salario de las y los trabajadores según productos o según costo horario.
- Salario del personal administrativo por hora.
- Normas de producción por operación y por hora.
- Porcentaje de las prestaciones económicas pagadas por la Seguridad Social y por la empresa.

### 5.2.b. Variables para calcular los costos directos:

Estos están basados principalmente en los gastos generados por las variables que aparecen en la Ficha 5.B., la cual se encuentra mas adelante. Para Ayudar a la valoración de los costos de estas variables, se pueden buscar como referencia los costos que aparecen en el Glosario No. VIII.

Estos costos fueron definidos sobre la base de los principales problemas de salud relacionados con los riesgos y las exigencias del trabajo plasmados en el Glosario No. V.

Los mismos fueron calculados sobre la base de los precios de mercado por la venta de servicios que una empresa médica brinda al Instituto Nicaragüense de Seguridad Social<sup>11</sup>.

<sup>-</sup> $^{11}$  Dra. Martha Morales, Directora de Servicios Médicos de Salud Integral, Managua, Nicaragua. 2002

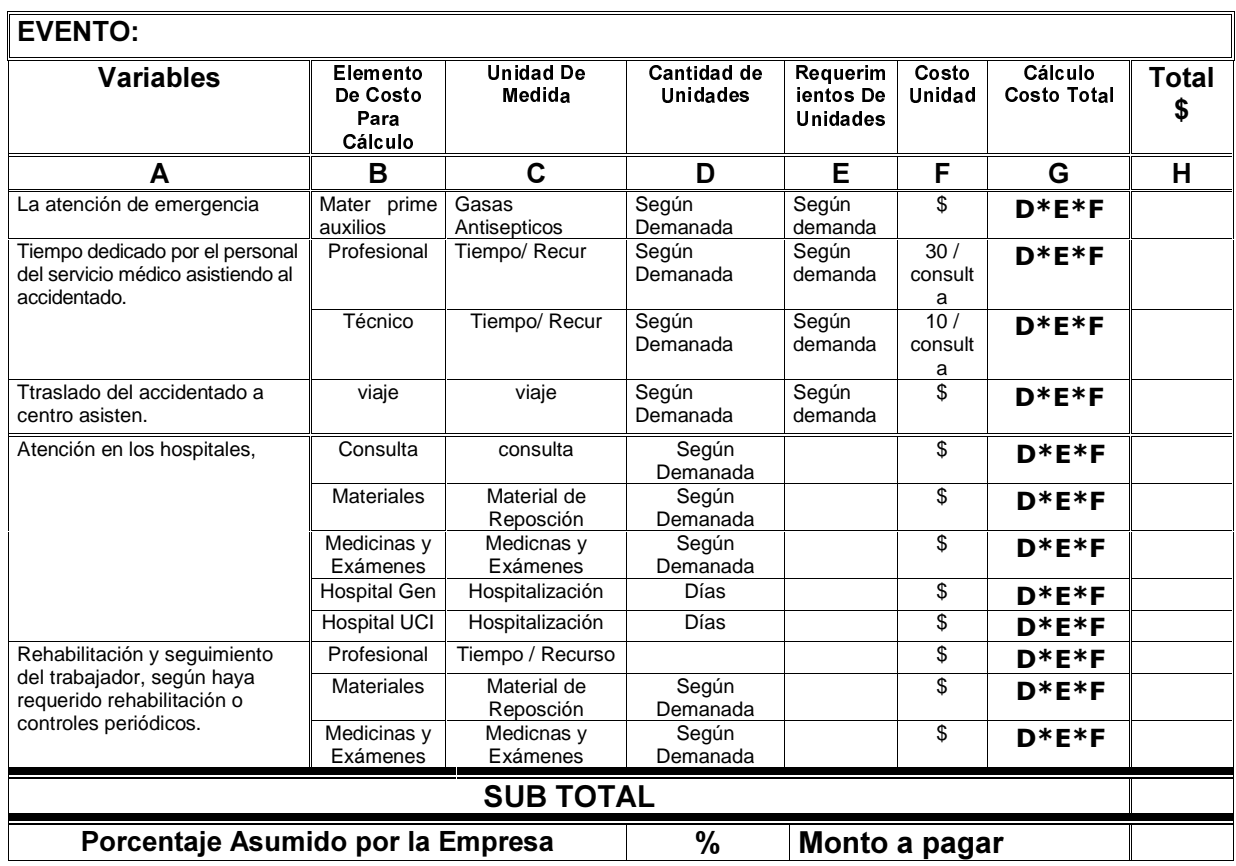

### Ficha No. 5.B: Variables para Calcular los Costos Directos

### Llenado de la Ficha 5.B:

Para cada evento (haya sido un accidente o una enfermedad), se debe de llenar la ficha.

En la Columna B (Elemento De Costo Para Cálculo) y la Columna C (Unidad De Medida): estas variables están predefinidas.

En la Columna D (Cantidad de Unidades): se incorporará la cantidad de unidades que la acción demanda.

En la Columna E (Requerimientos De Unidades): se pondrá el número de veces o de eventos que cada unidad será requerida.

En la Columna F (Costo Unidad): se colocará el costo de cada Unidad.

En la Columna G (Cálculo Costo Total): aparece la operación que se debe de realizar para el cálculo Total, el cual se debe de colocar en la columna H.

En el Módulo de Ejemplos, se encuentra detallado la valoración de un accidente.

### 5.3. Variables y método para calcular los costos indirectos $^{12}$ .:

El método desarrollado consiste en el uso de 19 variables que se encuentran en la Ficha 5 C., organizadas en dos grupos:

- costos de mano de obra,
- costos de materiales de producción

A estas variables se agregan 11 variables categorizadas como "Costos Generales" que se encuentran en la Ficha 5.E.

Todas esta información se recoge directamente en la empresa.

### Costos de mano de obra

Incluye el tiempo pagado, pero no trabajado, de varios empleados como consecuencia directa del accidente. Este grupo de variables se ha operacionalizado y su cálculo se ha hecho mediante el uso de Fórmulas, las cuales aparecen en la Ficha 5.D.

### Costos materiales de producción

Incluye los gastos de todo tipo de material, relacionado con el proceso productivo, dañado o perdido a causa del accidente o la enfermedad.

Si el material está asegurado, la prima pagada se considerará un coste asegurado, aunque si, como resultado de la siniestralidad se produce un incremento de la prima, esta proporción debería tratarse como un costo no asegurado.

Las variables de este segundo grupo también se han operacionalizado y también se encuentran en la Ficha 5.D.

Estos dos grupos afectan a partidas vinculadas directamente al proceso productivo. De ambas se ofrece un detalle pormenorizado, aunque no exhaustivo, de las circunstancias afectadas por la siniestralidad. Así mismo, la mayoría de las partidas que los componen son susceptibles de cálculo para cada accidente-incidente.

### Costos generales

 $\overline{a}$ 

Incluye todas las partidas no vinculadas directamente al proceso productivo, pero que también se verán afectadas por la accidentabilidad laboral o

<sup>&</sup>lt;sup>12</sup> Adaptado de: Antonio Gil Fisa, L. Pujol Senovilla :Método para la Evaluación Económica de los Accidentes de Trabajo. Informe del proyecto europeo SOC 97 202162 05F04, ITB/187.98 Centro Nacional de Condiciones del Trabajo. España.

eventualidades que producen ausencia del trabajador de su puesto de trabajo. Este apartado pretende ser indicativo de una serie de partidas susceptibles de generar un costo, ya sea adicional o asumido, debiendo, cada empresa, profundizar en su análisis y cálculo, ya que las posibles partidas afectadas pueden suponer costes de importancia económica extraordinaria. Todas las variables de este grupo se encuentran en la Ficha 5.E.

#### USO DE LA FICHA 5.C.:

Como se mencionó anteriormente, esta tabla contiene 19 variables las cuales son necesarias para el cálculo de los factores de costo de producción y que pueden definirse para cada accidente-incidente. Estas se encuentran en la columna izquierda. En la subsecuentes columnas, se pondrá en cada una el nombre de cada evento (accidente, enfermedad, lesión, etc.) y se anotarán los costos respectivos para cada variable. Posteriormente, estos costos se pasarán a las Fichas 5.D y 5.E, a como ya se explicó anteriormente.

#### FICHA 5.C.: VARIABLES PARA CALCULO DE COSTOS INDIRECTOS PROVOCADOS POR ACCIDENTES O ENFERMEDADES EN EL TRABAJO

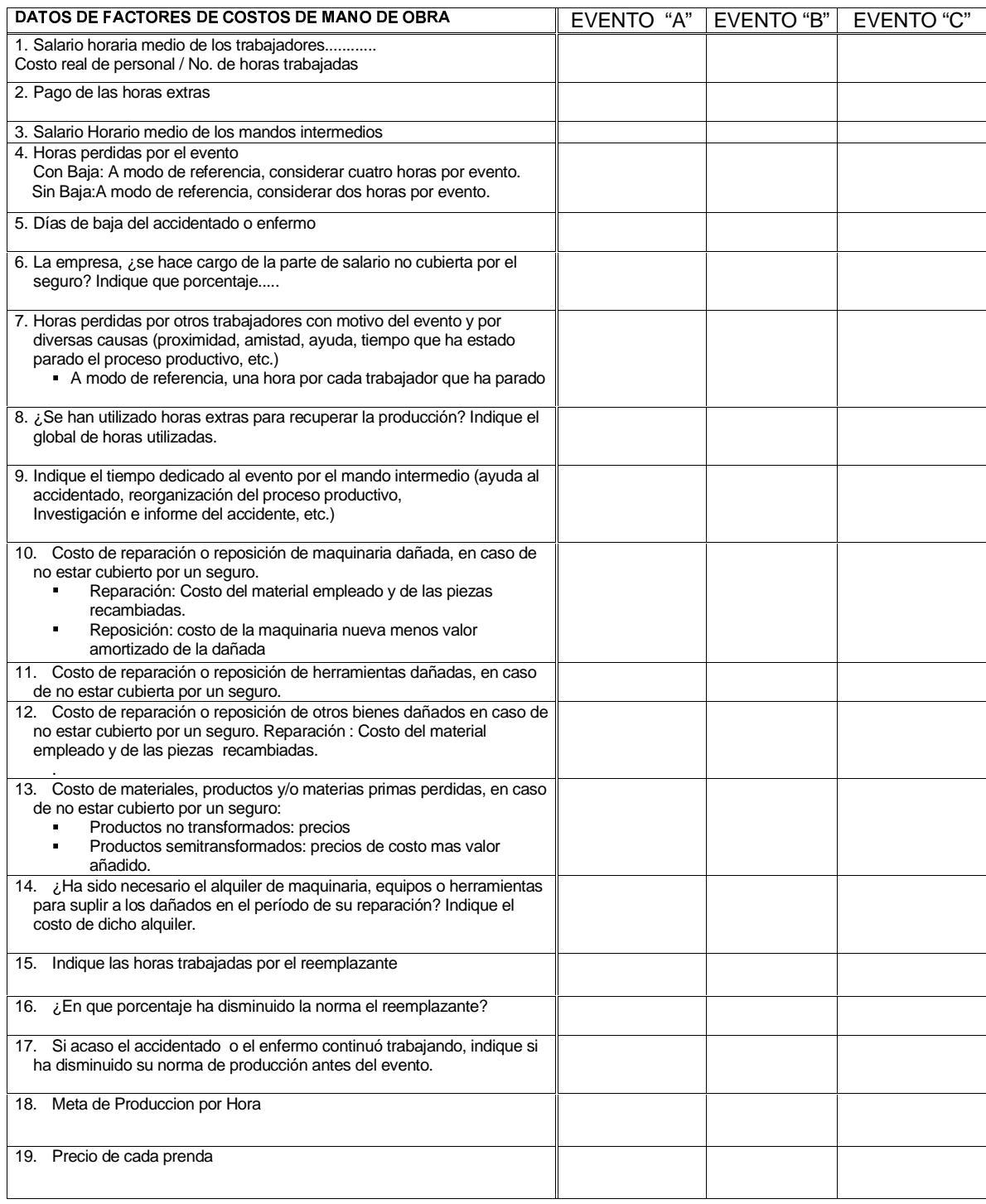

A continuación, y mediante el uso de la FICHA 5.D., se calcula el costo de cada uno de los grupos, teniendo en cuenta que tanto el cálculo de los costos de mano de obra como los materiales se hará basado con los datos recogidos en la FICHA 5.A., dejando la posibilidad de que cada empresa pueda añadir partidas de costos no contempladas en el mismo.

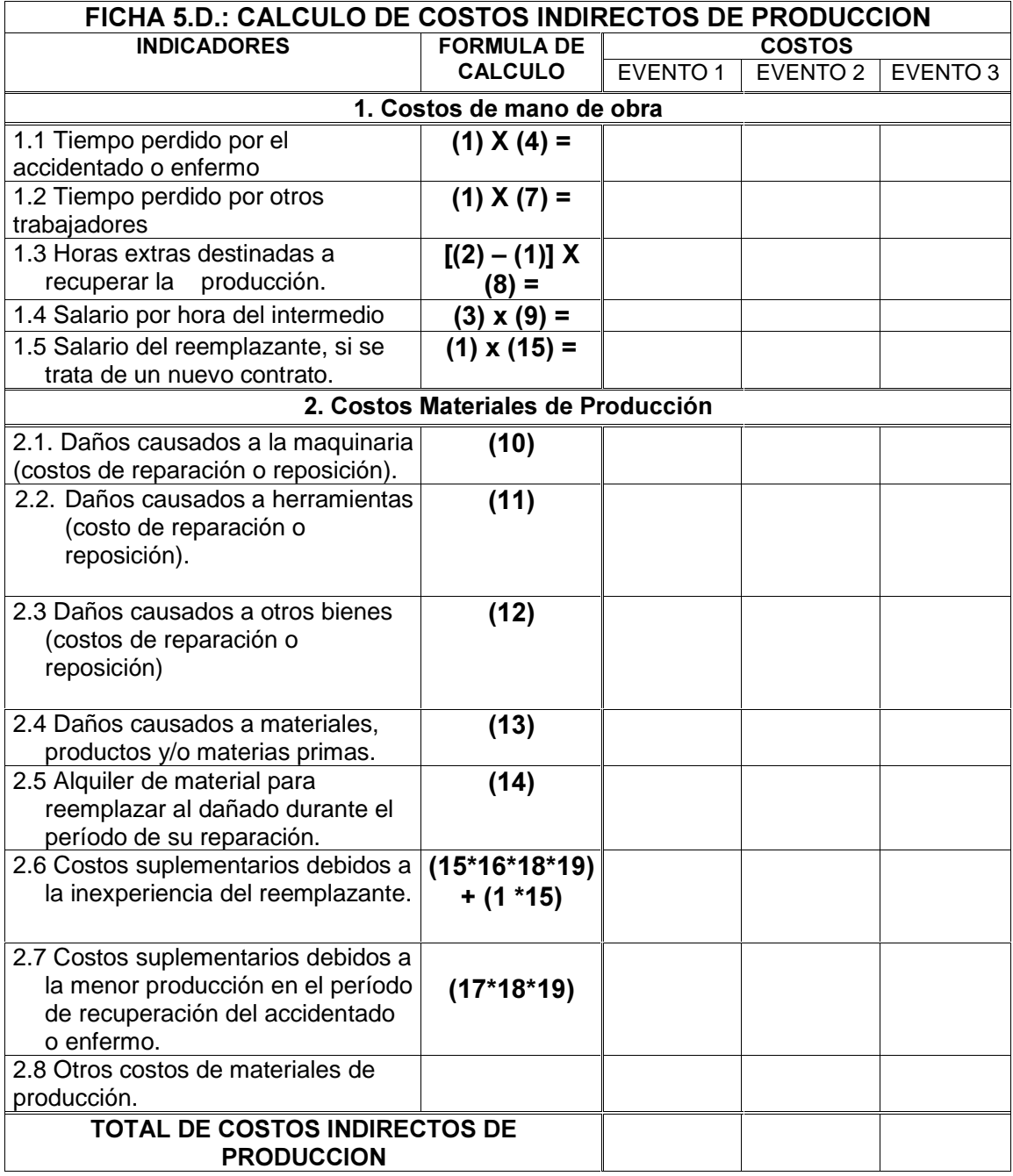

El grupo de costos generales (FICHA 5.E.) es absolutamente abierto, tanto para el análisis de las partidas que lo componen como para el método de cálculo de

cada una de ellas, que se deberá efectuar de acuerdo a la estructura contable de la empresa que lo realice. No obstante se indican, a modo de ejemplo, una serie de partidas susceptibles de cálculo.

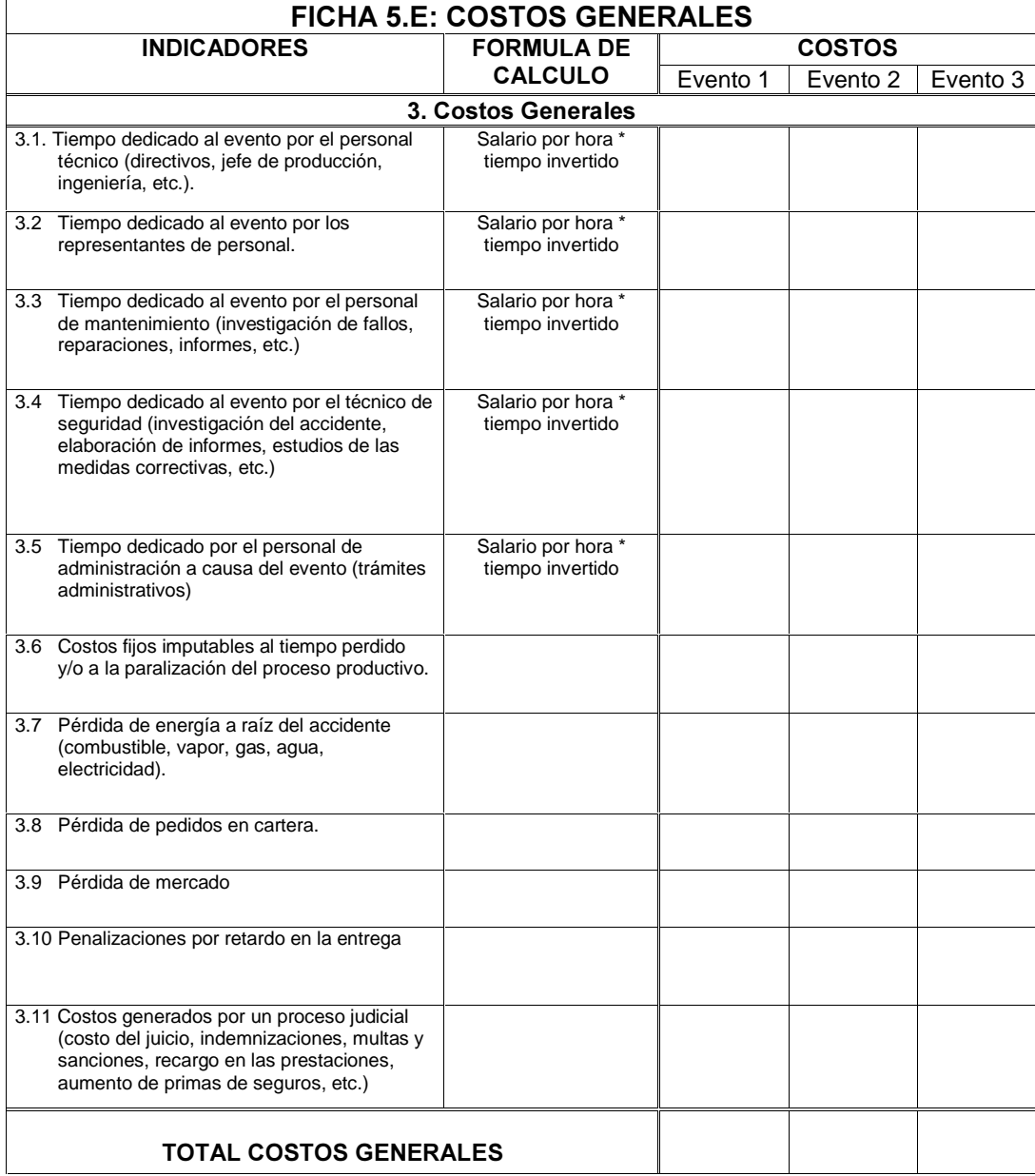

#### $5.4.$ **Colocar los costos en los Globos:**

Una vez que hemos logrado definir los costos de los efectos como de las medidas preventivas, procedemos a colocar estos valores en la gráfica de los balones que se venía utilizando. En el módulo del ejemplo, se encuentra detalladamente el uso de estas fichas, así como el uso del gráfico de los globos.

# Una vez definidos los costos, ¡se está listo para pasar al último paso!

# **SEXTO PASO:** ANÁI ISIS COSTO BENEFICIO

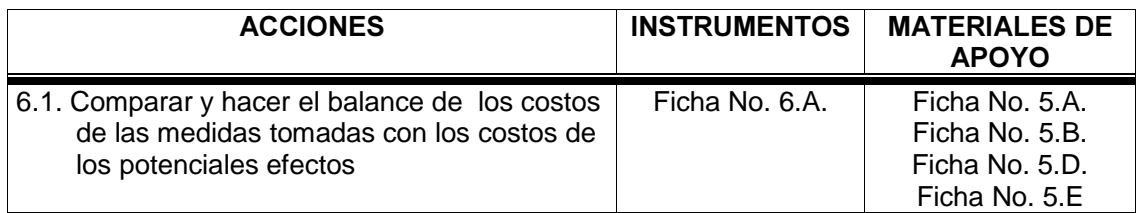

Compare los costos de la inversión en prevención con los montos que esta inversión produjo en ahorro provocado por los costos de accidentes y enfermedades evitados. La diferencia será el Balance de la inversión hecha.

En este último paso, se hará la tabla de contabilidad (Ficha No. 6.A) en las que se reflejarán los costos de las inversiones preventivas, así como los impactos que se ahorran con estas medidas, las cuales de no hacerse se convertirían en costos. Estos se reflejarán por evento analizado, así como por el tipo de costo (Directo o Indirecto). Por último se hará el balance entre los costos y los beneficios. Esta tabla se alimentará de la información proveniente de las Ficha No. 5.A., 5.B., 5.D. y 5.E.

### Ficha No. 6.A.: Balance Costo Beneficio:

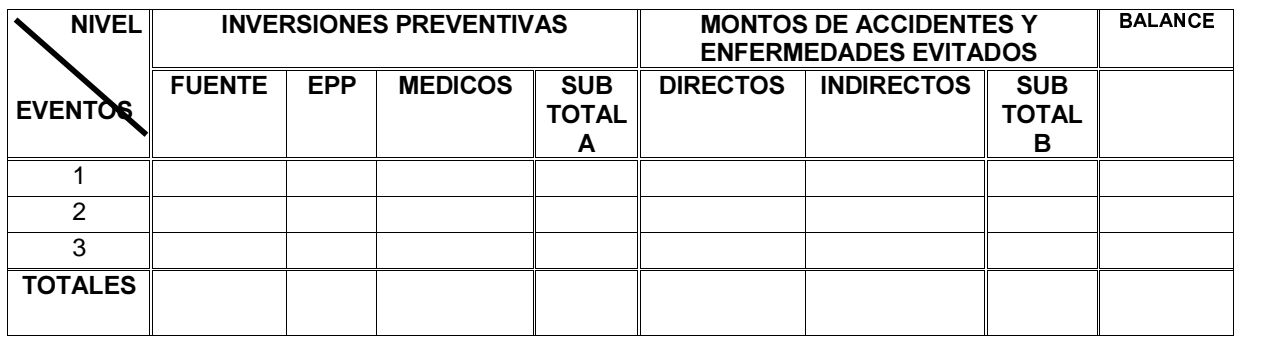

Para hacer el cálculo de esta relación en números relativos, se usa la siguiente fórmula:

MONTOS DE ACCIDENTES Y ENFERMEDADES EVITADOS

### INVERSIONES PREVENTIVAS

El resultado de esta operación será las veces que se ahorra por el hecho de hacer la inversión en prevención.

 $\mathcal{L}_\text{max}$  and  $\mathcal{L}_\text{max}$  and  $\mathcal{L}_\text{max}$ 

En el ejemplo se encuentra el resultado de este ejercicio, y donde Ud. podrá darse cuenta cuanta plata está perdiendo y cuanto puede llegar a ganar si invierte en Seguridad y Salud Ocupacional en su Empresa !!!!

### REFERENCIAS:

- WHO: WHO's Global Healthy Work Approach, A Strategy for the Development of a Comprehensive approach towards the Promotion of Health of all Working Populations. Geneva, June 1997.
- Hunter, William: "Hacia una mejor legislación en materia de SST". En: "Salud y Seguridad en el Trabajo: Un asunto de costes y Beneficios? Pg 10-11. Magazine No. 1, 05 04 AS-25-99-617-ESC-C.
- WHO: Global Strategy on Occupational Health for all. Geneva, 1995 WHO/OCH/95.1.
- OPS: "Estrategia de Promoción de la salud en los lugares de trabajo de América Latina y el Caribe. Versión revisada, marzo 2º de 2000".
- Johansen, U. Johrén, A.: (1993): Personalekonomi (Human resource costing and accounting), Tjänstemännens Bildningverrksamhet, Stockholm, Sweden.
- Ministry of Social Affairs and Health. Dept. of Occupational Safety and Health, Finland: The TYTA Model: Implement for Evaluating the Company´s Environment Cost. http://www.ilo.org/public/english/protection/safework/economics

OSHA: \$AFETY PAYS: http://www.osha-slc.gov/dts/osta/oshasoft/safetwb.html

- ILO/ Ministry of Social Affairs and Health. Dept. of Occupational Safety and Health, Finland: The Economics of Health, Safety and Well-Being: Barefoot Economics. Assessing the economic value of developing an healthy work environment.
- Ministry of Social Affairs and Health. Dept. of Occupational Safety and Health, Finland: The TYTA Model: Implement for Evaluating the Company´s Environment Cost.
- Centro de formación y desarrollo de cuadros. Dirección de seguridad en el trabajo: Curso básico Seguridad y salud en el trabajo. Fraternidad-Muprespa, España. La Habana, Cuba. Octubre 2001
- Instituto Nacional de Seguros, INS(2000): Normas sobre Sistemas de Gestión Preventiva de Riesgos Laborales. San José de Costa Rica. INTE 31-06- 03-98-EX.

### BIBLIOGRAFIA COMPLEMENTARIA:

Broms G (1992): Medio ambiente laboral y producción industrial. Introducción. En Medio Ambiente Laboral y Producción Industrial. Primer Seminario Latinoamericano. Pg. 12 - 15.

- Harari R (1992): Desarrollo industrial y seguridad e higiene del trabajo en el Ecuador. Algunos elementos. En Medio Ambiente Laboral y Producción Industrial. Primer Seminario Latinoamericano. Pg. 30 - 48.
- Sofoluwe GO (1993): Workers' health and wealth in Africa. African Newsletter on Occupational Health and Safety. Proceedings of PACOH'92. Vol 3,(S-1), pg. 27 - 29.
- Valladares H (1992): El medio ambiente laboral su efecto económico. En Medio Ambiente Laboral y Producción Industrial. Primer Seminario Latinoamericano. Pg. 80 - 84.
- Veibäck T (1992): Métodos para el desarrollo del medio ambiente laboral y la producción. En Medio Ambiente Laboral y Producción Industrial. Primer Seminario Latinoamericano. Pg. 26 - 29.
- Brian S (1982): Desarrollo sanitario y económico. En Brian S: ¿Cuanto cuesta la salud? Estudio comparado de las prestaciones sanitarias en la seguridad social. Edit Mapfre, S.A., Madrid, pp 159 - 175.
- Ojeda G (1992): Alternativas para la industria latinoamericana en el reordenamiento de la economía mundial. En Medio Ambiente Laboral y Producción Industrial. Primer Seminario Latinoamericano. Pg. 16 - 25.
- Rodriguez A (1993): Salud y Trabajo. En Rodriguez A: Acerca de la salud de los Trabajadores. Confederación Sindical de Comisiones Obreras, Departamento de Salud Laboral. Paralelo Edición, S.A., Madrid, pg 13 - 42.
- Ministry of Social Affairs and Health. Dept. of Occupational Safety and Health, Finland: The TYTA Model: Implement for Evaluating the Company´s Environment Cost. http://www.ilo.org/public/english/protection/safework/economics
- OSHA: \$AFETY PAYS: http://www.osha-slc.gov/dts/osta/oshasoft/safetwb.html
- ILO/ Ministry of Social Affairs and Health. Dept. of Occupational Safety and Health, Finland: The Economics of Health, Safety and Well-Being: Barefoot Economics. Assessing the economic value of developing an healthy work environment.
- Ministry of Social Affairs and Health. Dept. of Occupational Safety and Health, Finland: The TYTA Model: Implement for Evaluating the Company´s Environment Cost.